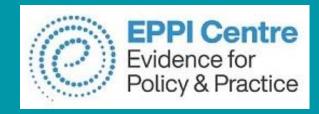

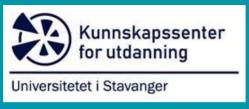

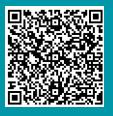

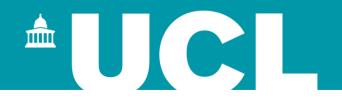

# Qualitative Evidence Synthesis and EPPI Reviewer

# Introductory Workshop University of Stavanger 3 November 2023

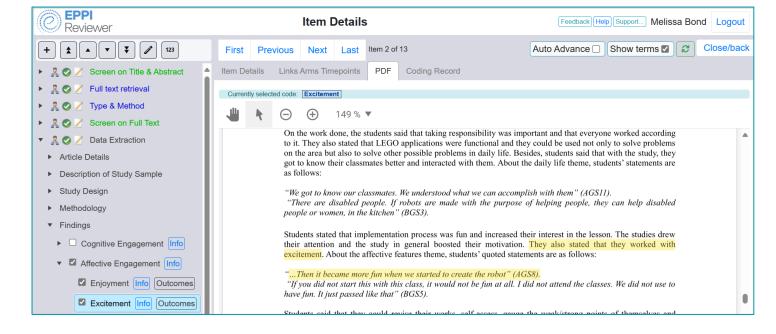

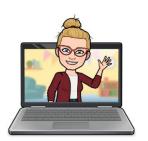

**Dr Melissa Bond** 

melissa.bond@ucl.ac.uk

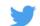

@misc\_nerd

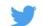

©EPPIReviewer

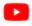

@EPPIReviewer4

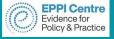

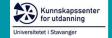

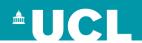

## Workshop schedule

- 1. Welcome & Introductions Who am I? Who are you?
- 2. What are systematic reviews and why are they important?
- 3. What are the steps of conducting a systematic review?
- 4. Software to assist with conducting QES
- 5. EPPI Reviewer to conduct QES
  - Screening
  - Report generation
  - Data extraction
- 6. Synthesising qualitative evidence
- 7. Q&A session

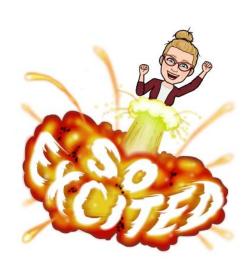

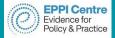

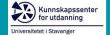

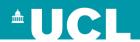

## **Evidence synthesis**

- Student engagement and educational technology in higher education
- Student engagement and the flipped learning approach (K-12)
- Artificial Intelligence in Higher Education
- Systematic Reviews in Educational Research (co editor)
- COVID-19 studies on teaching and learning in K-12 (rapid review)
- COVID-19 studies on teaching and learning in higher education
- Teaching and learning in secondary schools during COVID-19

#### **Current reviews include...**

- Artificial intelligence in education meta review
- Language bias & methodological approaches to evidence synthesis meta review
- Mothers undertaking doctoral studies systematic review
- Experiences of disabled pre-service teachers scoping review
- Programming and computational thinking in K-12 meta review

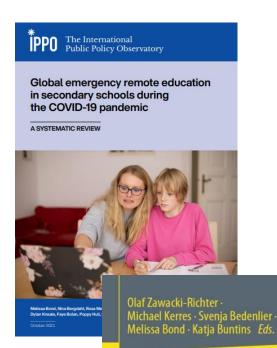

Systematic Reviews in Educational Research

Methodology, Perspectives and Application

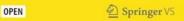

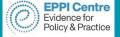

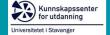

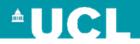

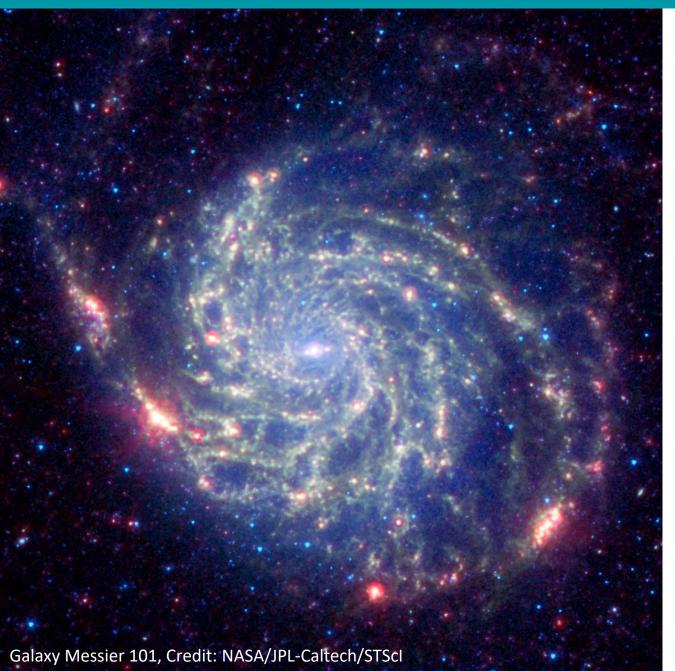

## **Evidence synthesis**

"Rather than looking at any study in isolation, we need to look at the body of evidence" <sup>1</sup>

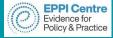

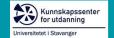

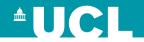

## What are SRs and why are they important?

- "a review of research literature using systematic and explicit, accountable methods"
  - > Transparent and explicit
  - > Replicable and updatable
  - Identify gaps, contradictions or (in)consistencies
  - Can help inform policy and practice

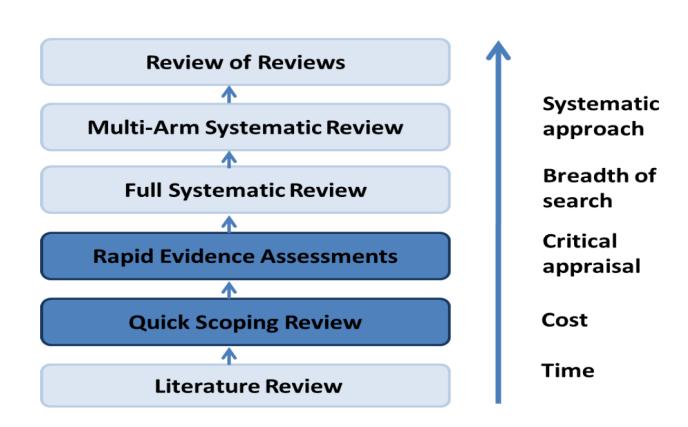

1. Gough et al. (2012, p. 2) Collins, Coughlin, Miller, & Kirk (2015, p. 1)

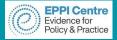

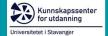

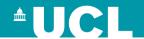

## **Review Family**

#### Traditional review family

- Critical review
- Integrative review
- Narrative review
- Narrative summary
- State of the art review

#### Systematic review family

- Metaanalysis
- Systematic review

#### Review of review family

- Review of reviews
- Umbrella review

#### Rapid review family

- Rapid reviews
- Rapid evidence assessment
- Rapid realist synthesis

#### Qualitative review family

- Qualitative evidence synthesis
- Qualitative metasynthesis
- Meta-Ethnography

## Mixed methods review family

- Mixed methods synthesis
- Narrative synthesis

#### Purpose specific review family

- Content analysis
- Scoping review
- Mapping review

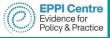

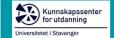

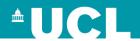

#### Which review?

#### **Scoping review**

- "Preliminary assessment of potential size and scope of available research literature.
   Aims to identify nature and extent of research evidence" (Grant & Booth, 2009)
- No quality assessment
- Often one overarching question with sub-questions

What is the nature and scope of K-12 learning analytics research exploring student engagement?

- 1. What are the publication and study characteristics of K-12 LA research exploring student engagement?
- 2. How does engagement theory inform data analysis in K-12 LA research?
- 3. What methods and data sources have been used to examine student engagement in K-12?
- 4. What is the LA evidence to measure and support student engagement in K-12?

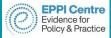

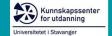

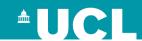

#### Which review?

#### **Systematic review**

- "Seeks to systematically search for, appraise and synthesise research evidence, often adhering to guidelines on the conduct of a review" (Grant & Booth, 2009)
- Must perform quality assessment
  - 1. What are the characteristics (countries, educational settings, participants, subjects, length of studies) of and methods used in research on flipped learning and student engagement in K-12?
  - 2. How is research on flipped learning in K-12 theoretically grounded?
  - Which indicators of student engagement and disengagement are affected as a result of using the flipped learning approach in K-12?
  - 4. What technology has been used in K-12 applications of flipped learning research, and how is it linked to engagement?

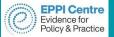

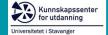

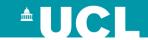

## Benefits

Search and retrieval skills

Exposure to many research & writing styles

Broad understanding of a topic

Identification of research gaps

## Challenges

Understanding of method

Software

Scope and retrieval

Resources (time and people)

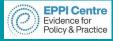

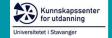

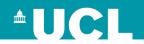

#### Are systematic reviews 'harder' to get published? (blog)

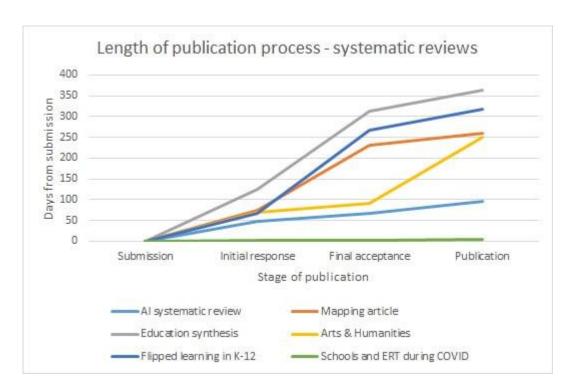

| 300 -      |                           |                  | cess - other artic             |             |
|------------|---------------------------|------------------|--------------------------------|-------------|
|            |                           |                  |                                |             |
| E 250 -    |                           |                  |                                | 1           |
| Z 200 -    |                           |                  |                                | //          |
| igns 150 – |                           |                  | 1-1                            |             |
| E          |                           |                  |                                |             |
| _ 100      |                           |                  |                                |             |
| 100 -      |                           |                  |                                |             |
| 100 Days   |                           |                  |                                |             |
| - 3        |                           |                  |                                |             |
| 2          | Submission                | Initial response | Final acceptance               | Publication |
| 8          | Submission                |                  | Final acceptance<br>ublication | Publication |
| 88         | Submission  AJET analysis |                  |                                |             |

|         | Submission to initial response      | Initial response to<br>final acceptance | Final acceptance to publication     | Entire process                        |
|---------|-------------------------------------|-----------------------------------------|-------------------------------------|---------------------------------------|
| Minimum | 3 days (outlier)                    | 1 day                                   | 1 day                               | 4 days                                |
| Maximum | 124 days                            | 201 days                                | 159 days                            | 363 days                              |
| Average | 64 days<br>(76 removing<br>outlier) | 99 days<br>(118 removing<br>outlier)    | 52 days<br>(63 removing<br>outlier) | 215 days<br>(257 removing<br>outlier) |

|         | Submission to initial response | Initial response to<br>final acceptance | Final acceptance to publication | Entire process |
|---------|--------------------------------|-----------------------------------------|---------------------------------|----------------|
| Minimum | 30 days                        | 31 days                                 | 17 days                         | 128 days       |
| Maximum | 75 days                        | 163 days                                | 136 days                        | 251 days       |
| Average | 57 days                        | 78 days                                 | 56 days                         | 191 days       |

On average, 19 days longer to receive an initial response to a systematic review article, and 40 days longer to final acceptance, with the overall process taking 66 days longer on average for the entire publication process.

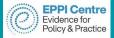

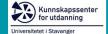

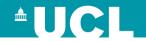

## Systematic review process

> Review question and conceptual framework

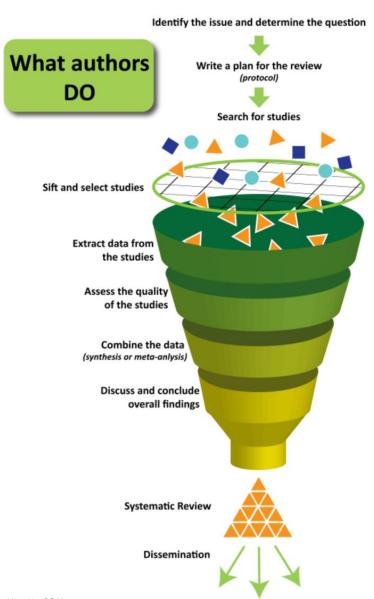

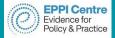

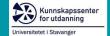

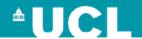

## **Review questions**

- Identify and clearly define the question/s your review will address.
  - > PICOTS framework (see Boland et al., 2017):

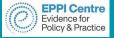

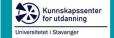

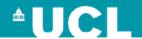

## **Review questions**

- Identify and clearly define the question/s your review will address.
  - > PICOTS framework (see Boland et al., 2017):
    - Population (e.g. the types of students)
    - Intervention (e.g. the specific technology)
    - Comparator (e.g. compared to traditional classrooms)
    - Outcome/s (e.g. student engagement)
    - Timing (e.g. between 2012 and 2019)
    - Setting (e.g. Africa) OR Study design (e.g. RCTs)

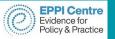

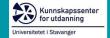

#### **UCL**

#### Chen, Lui, & Martinelli (2017)

- 1. What is the scope of the studies that have been published on flipped classrooms in medical education?
- 2. What is the research quality of the studies examined?
- 3. What are the effects of the flipped classroom, as reported by controlled studies?
  - Population:
  - Intervention:
  - Comparator:
  - Outcome:

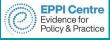

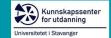

# Facilitating student engagement through the flipped learning approach in K-12

#### **Research questions**

- 1. What are the characteristics (countries, educational settings, participants, subjects, length of studies) of and methods used in research on flipped learning and student engagement in K-12?
- 2. How is research on flipped learning in K-12 theoretically grounded?
- 3. Which indicators of student engagement and disengagement are affected as a result of using the flipped learning approach in K-12?
- 4. What technology has been used in K-12 applications of flipped learning research, and how is it linked to engagement?

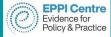

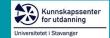

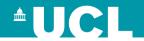

## Bioecological Student Engagement Framework

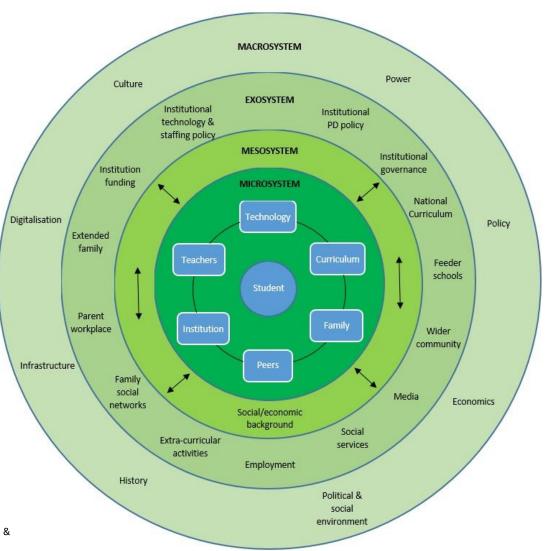

Bond (2020), Adapted from Bronfenbrenner (1979; 1986) & Bronfenbrenner & Ceci (1994)

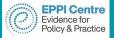

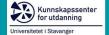

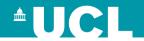

## Systematic review process

- Review question and conceptual framework
- Search strategy: search string and selection criteria

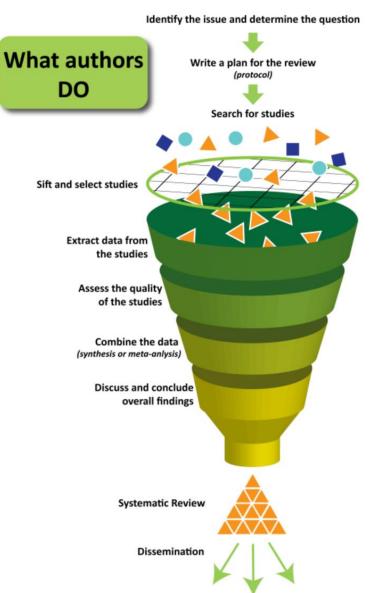

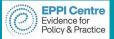

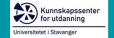

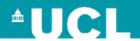

#### **Developing search strings**

- Your search string combines the key concepts of your question, in order to retrieve accurate results.
- Each database is different, so it's best to begin with a master list of terms.
- According to Bramer et al. (2018), it is important to:
  - > Identify example articles that can answer your question.
  - Decide which key concepts address the different elements of the question.
  - > Decide which elements should be used for the best results.
  - > Choose an appropriate database to begin with (e.g. WoS).
  - > Use the thesaurus feature of the database to identify synonyms.

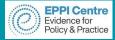

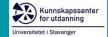

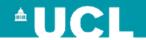

## **Brainstorming search terms**

|                                   | Concept 1      | Concept 2                                | Concept 3                                   | Concept 4      |
|-----------------------------------|----------------|------------------------------------------|---------------------------------------------|----------------|
| Key concepts                      | Ide            | entify the key concept o                 | of your review question                     | 's             |
| Free text terms                   |                |                                          |                                             |                |
|                                   | Brainstorm syn | onyms, acronyms/abbr<br>look at words in | eviations, use a thesau<br>titles/abstracts | rus or Google, |
| Author keywords/<br>keywords plus |                |                                          |                                             |                |
|                                   | Do a quick se  | earch in WoS using you author keywords   | ur concepts and write do<br>s/keywords plus | own relevant   |
|                                   |                |                                          |                                             |                |

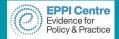

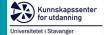

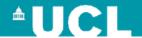

## **Brainstorming search terms**

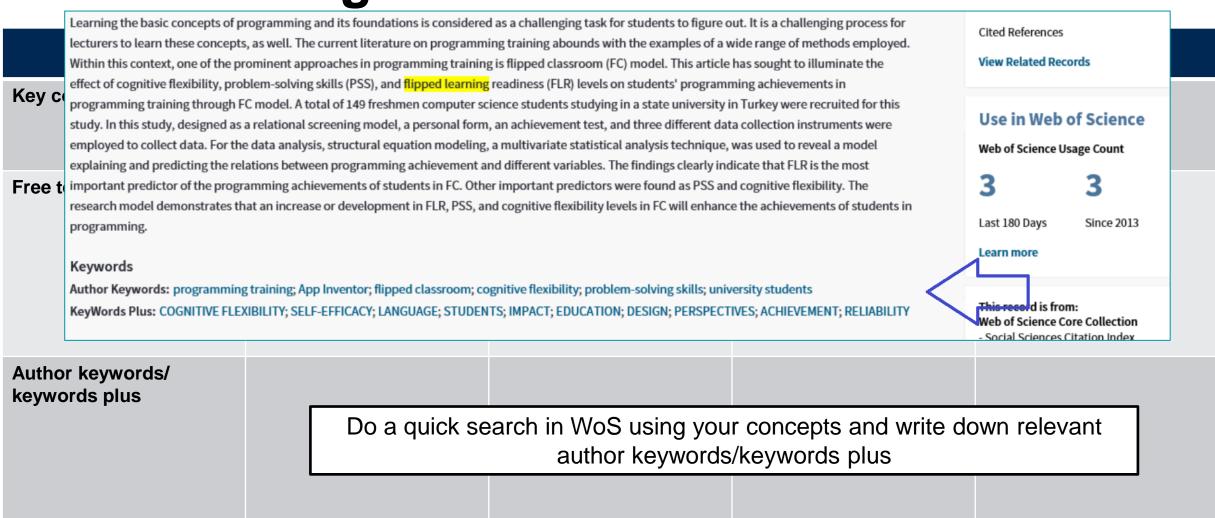

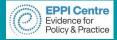

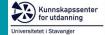

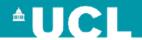

## **Brainstorming search terms**

|                                | Concept 1                                                                                        | Concept 2                                                                     | Concept 3       | Concept 4                                                              |
|--------------------------------|--------------------------------------------------------------------------------------------------|-------------------------------------------------------------------------------|-----------------|------------------------------------------------------------------------|
| Key concepts                   | Higher education students                                                                        | Science, Engineering,<br>Technology                                           | African context | Mobile learning                                                        |
| Free text terms                | <ul><li>higher education</li><li>Undergraduate</li><li>Postgraduate</li><li>university</li></ul> | <ul><li>Science</li><li>Engineering</li><li>Technology</li><li>STEM</li></ul> | • Africa        | <ul><li>mobile learning</li><li>mLearning</li><li>m-learning</li></ul> |
| Author keywords/ keywords plus |                                                                                                  |                                                                               |                 | mobile devices                                                         |

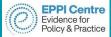

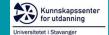

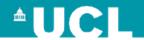

## **Example search strings**

| Topic                   | Search terms                                                                                                    |
|-------------------------|----------------------------------------------------------------------------------------------------|
| Artificial intelligence | "artificial intelligence" OR "machine intelligence" OR "intelligent support" OR "intelligent virtual reality" OR "chat bot*" OR "machine learning" OR "automated tutor" OR "personal tutor*" OR "intelligent agent*" OR "expert system" OR "neural network" OR "natural language processing" |
| AND                     |                                                                                                    |
| Education level         | "higher education" OR college* OR undergrad* OR graduate OR postgrad* OR "K-12" OR kindergarten* OR "corporate training*" OR "professional training*" OR "primary school*" OR "middle school*" OR "high school*" OR "elementary school*" OR "vocational education" OR "adult education"      |
| AND                     |                                                                                                    |
| Learning setting        | learn* OR student*                                                                                                    |

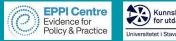

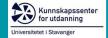

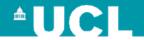

### **Example search strings**

"emergency remote teaching" OR "student-centred remote teaching" OR "emergency remote education" OR "student-centered remote teaching" OR "COVID-19" OR "COVID19" OR pandemic OR "Corona virus" OR "online pivot"

#### AND

"K-12" OR kindergarten OR kindy OR "primary school" OR "middle school" OR "secondary school" OR school OR "high school" OR "reception" OR "R-12" OR "junior primary" OR "elementary school" OR "middle primary" OR "upper primary" OR "senior school"

#### NOT

"public health" OR nonpharmaceutical OR energy OR pharmaceutical OR pharmacy OR clinic\* OR pathology OR telemedicine OR inflammation OR patient\* OR neurolog\* OR telehealth OR surgery OR universit\* OR "higher education" OR postgrad\* OR undergrad\* OR "tertiary education" OR college

Figure 3. Search string

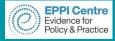

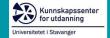

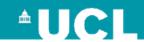

#### Search strategy

- 1. Decide what types of studies and data will answer your question.
  - Empirical research only?
  - Grey literature?
  - Both quantitative and qualitative data?
- 2. Which databases/platforms will you search in?\*
  - Web of Science
  - ☐ EBSCO Host (e.g. ERIC)
  - ☐ Scopus
  - PsycINFO
  - ProQuest
  - □ Teacher Reference Center
  - □ Science Direct

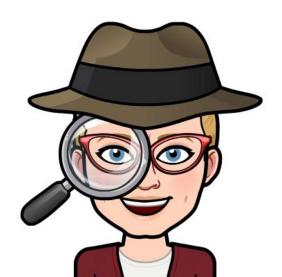

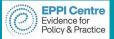

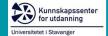

#### Student engagement & flipped learning K-12

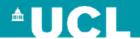

#### Search

- Use of previous reviews to construct search string
- ➤ ERIC, Web of Science, Scopus, ProQuest, PsycINFO, Teacher Reference Center, Education Source, Google Scholar

#### Search terms

class\* OR learn\*

#### AND

"K-12" OR kindergarten OR kindy OR "primary school" OR "middle school" OR "secondary school" OR school OR "high school" OR "reception" OR "R-12" OR "junior primary" OR "elementary school" OR "middle primary" OR "upper primary" OR "senior school"

#### AND

"flip\* classroom" OR "flip\* learning" OR "inverted instruction" OR "flipping" OR "flipped" OR invert\*

#### NOT

"higher education" OR universit\* OR college OR undergrad\* OR graduate OR postgrad\* OR "corporate training" OR "professional training" OR "vocational education" OR "adult education" OR "medical school" OR "medical student" OR "dental education"

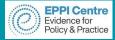

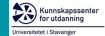

## Record keeping log

| Database searched       | Web of Science                                                                                                    |
|-------------------------|----------------------------------------------------------------------------------------------------|
| Search Set              | 1 and 2                                                                                                    |
| Date of search          | 10/7/2017                                                                                                    |
| Person searching        | Melissa Bond and Svenja Bedenlier                                                                                                    |
| Database settings       | Refined by: LANGUAGES: ( ENGLISH ) AND DOCUMENT TYPES: ( ARTICLE )                                                                                                    |
|                         | Timespan: 1995-2017. Indexes: SCI-EXPANDED, SSCI, A&HCI, ESCI.                                                                                                    |
| No. Of records obtained | 9,517                                                                                                    |
| Search string           | TS=(learner* or student*) AND TS=("higher education" OR universit* OR college* OR undergrad* OR graduate OR postgrad*) AND TS=("educational technolog*" or "learning technolog*" OR "digital learning" OR "digital education" OR "app" OR "digital technolog*" OR "digital media" OR "social media" OR "social network*" OR "social web" OR vodcast* OR podcast* OR "digital broadcasting" OR blog* OR weblog* OR "electronic publishing" OR microblog* OR "interactive whiteboard*" OR simulation* OR forum* OR "computer-mediated communication" OR "computer * network*" OR ePortfolio OR e-Portfolio OR eAssessment OR e-Assessment OR "computer-based testing" OR "computer-assisted testing" OR OER OR "open educational resource*" OR "open access" OR "open source*" OR "information and communication technolog*" OR "information technolog*" OR "social tagging" OR tablet* OR "handheld device*" OR "mobile device*" OR "smart*phone*" OR "electronic book*" OR eBook*) NOT TS=("K-12" OR kindergarten* OR "corporate training*" OR "professional training*" OR "primary school*" OR "middle school*" OR "vocational education" OR "adult education") |

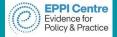

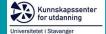

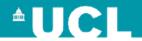

#### Keep search information within software

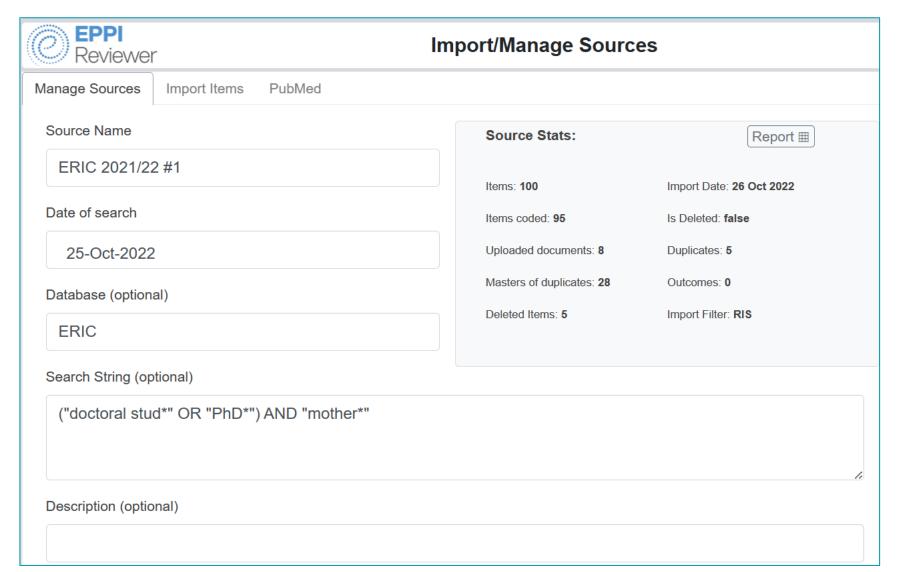

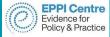

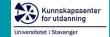

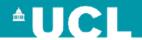

## Search strategy

- 3. Decide on the study inclusion/exclusion criteria
  - For example:

| Inclusion Criteria                            | Exclusion Criteria    |
|-----------------------------------------------|-----------------------|
| Published between 2012-2018                   | Published before 2012 |
| English language                              | Not in English        |
| K-12/schools focused                          | Not K-12              |
| Flipped learning                              | Not flipped learning  |
| Empirical, primary research                   | No student engagement |
| Indexed in ERIC, Web of Science, Scopus,      | No learning setting   |
| ProQuest, PsycINFO, Teacher Reference Center, | Description of a tool |
| Education Source                              | Not primary research  |

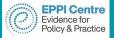

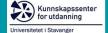

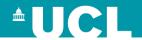

## Systematic review process

- Review question and conceptual framework
- Search strategy: search string and selection criteria
- > Study screening
  - ☐ Title & Abstract

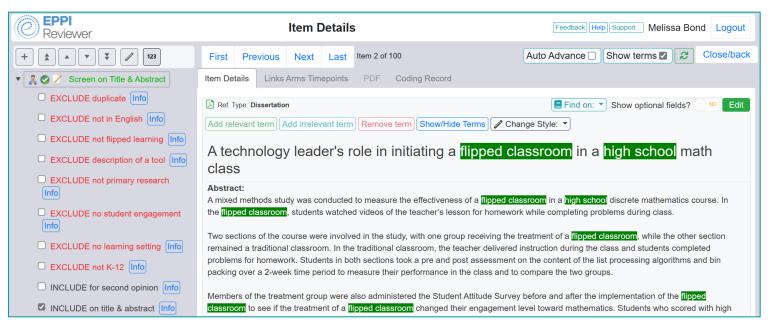

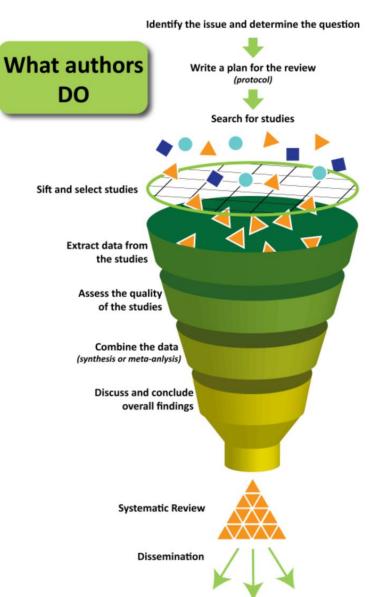

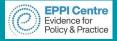

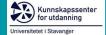

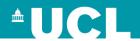

## Systematic review process

- Review question and conceptual framework
- Search strategy: search string and selection criteria
- > Study screening
  - ☐ Title & Abstract
- Study retrieval
- Screen on full text

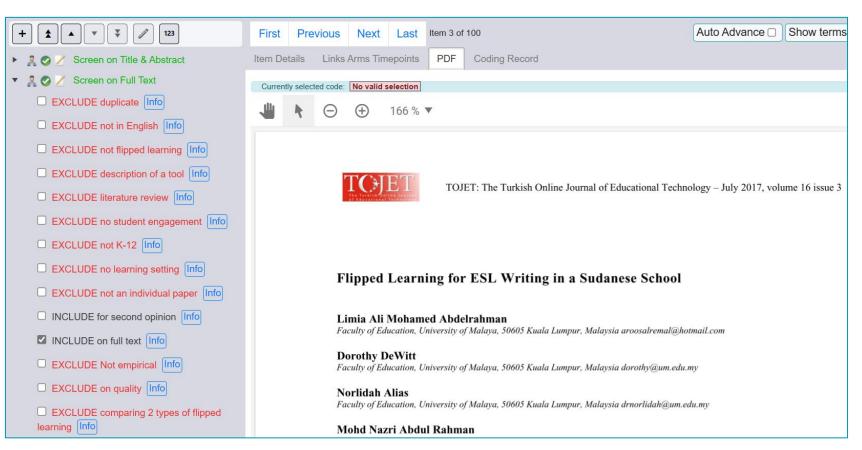

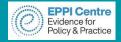

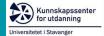

#### Student engagement & flipped learning K-12

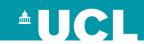

#### Screening

- EPPI Reviewer
- 760 screened on title and abstract, 341 on full text

| Inclusion Criteria                            | Exclusion Criteria    |
|-----------------------------------------------|-----------------------|
| Published between 2012-2018                   | Published before 2012 |
| English language                              | Not in English        |
| K-12/schools focused                          | Not K-12              |
| Flipped learning                              | Not flipped learning  |
| Empirical, primary research                   | No student engagement |
| Indexed in ERIC, Web of Science, Scopus,      | No learning setting   |
| ProQuest, PsycINFO, Teacher Reference Center, | Description of a tool |
| Education Source                              | Not primary research  |

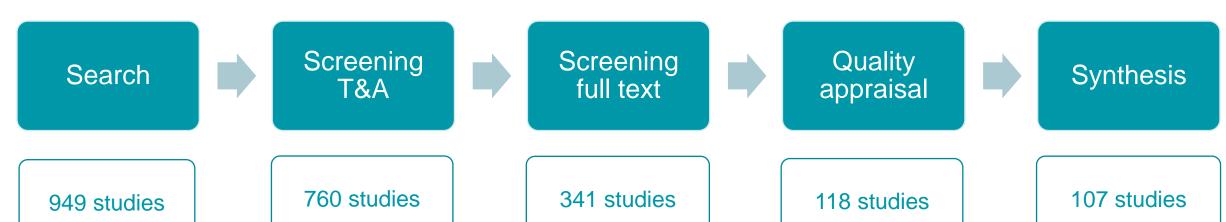

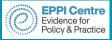

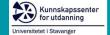

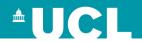

## Systematic review process

- Review question and conceptual framework
- Search strategy: search string and selection criteria
- > Study screening
  - ☐ Title & Abstract
- Study retrieval
- Screen on full text
- Data Extraction

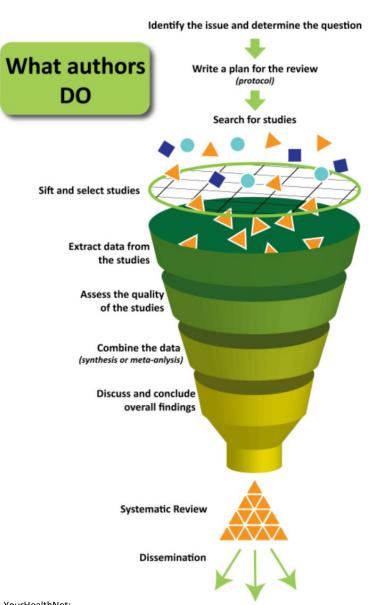

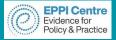

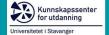

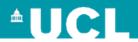

#### **Data extraction**

- Decide what data you want to extract
  - Look at previous SRs as to what should be included
  - Descriptive (e.g. study and participant characteristics)
  - Analytical (e.g. outcomes)
  - Keep it relevant
  - Conceptual framework
- 2. Decide how and where you will store extracted information
  - SR software does this for you
- 3. Highlight where in articles the data comes from (page number)

- - Article Details
  - ▼ Description of Study Sample
    - Country
    - Sample Focus
    - Number of participants
    - Sampling & recruitment
    - Participant consent
    - Age of participants
    - Year Level
    - Gender
    - Disability
    - School Type
    - Subject
    - Class Size
  - Study Design
  - Methodology
  - Findings

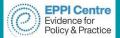

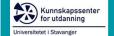

#### **Data extraction example**

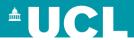

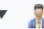

#### Data Extraction

- Article Details
- Description of Study Sample
- Study Design
- Methodology
- Findings

- Article Details
- Publication
- Keywords
- Number of Authors
- Gender
- Position
- CountryExample code
- ▼ Description of Study Sample
  - Country
  - Sample Focus
  - Number of participants
  - Sampling & recruitment
  - Participant consent
  - Age of participants
  - Year Level
  - Gender
  - Disability

- ▼ Study Design
  - Research Question
  - Ed Tech Tools Used
  - Teaching Techniques
  - Intervention
  - Comparators
  - Length of study
  - Definition of SE
  - Theoretical Model
  - Definition of Flipped Learning

- Methodology
  - Approach
  - Data Collection
  - Data Analysis

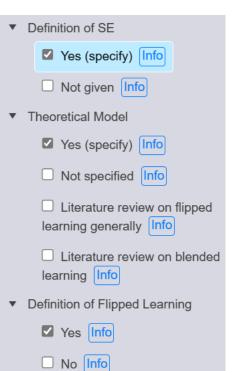

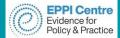

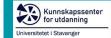

#### **Data extraction example**

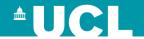

| Cognitive engagement                        | Affective engagement                                             | Behavioural engagement                            |
|---------------------------------------------|------------------------------------------------------------------|---------------------------------------------------|
| Purposeful                                  | Enthusiasm                                                       | Effort                                            |
| Integrating ideas                           | Sense of belonging                                               | Attention/focus                                   |
| Critical thinking                           | Satisfaction                                                     | Developing agency                                 |
| Setting learning goals                      | Curiosity                                                        | Attendance                                        |
| Self-regulation                             | Sees relevance                                                   | Attempting                                        |
| Operational reasoning                       | Interest                                                         | Homework completion                               |
| Trying to understand                        | Sense of wellbeing                                               | Positive conduct                                  |
| Reflection                                  | Vitality/zest                                                    | Action/initiation                                 |
| Focus/concentration                         | Feeling appreciated                                              | Confidence                                        |
| Deep learning                               | Manages expectations                                             | Participation/involvement                         |
| Learning from peers                         | Enjoyment                                                        | Asking teacher or peers for help                  |
| Justifying decisions                        | Pride                                                            | Assuming responsibility                           |
| Understanding                               | Excitement                                                       | Identifying opportunities/challenges              |
| Doing extra to learn more                   | Desire to do well                                                | Developing multidisciplinary skills               |
| Follow through/care/thoroughness            | Positive interactions with peers and teachers                    | Supporting and encouraging peers                  |
| Positive self-perceptions and self-efficacy | Sense of connectedness to school/<br>university/within classroom | Interaction (peers, teacher, content, technology) |
| Preference for challenging tasks            |                                                                  |                                                   |
| Teaching self and peers                     | 0.                                                               | Study habits/accessing course material            |
| Use of sophisticated learning strategies    | learning                                                         | Time on task/staying on task/persistence          |
| Positive perceptions of teacher support     |                                                                  |                                                   |

(Bond & Bedenlier, 2019)

- - Article Details
  - Description of Study Sample
  - Study Design
  - Methodology
  - Findings
    - Cognitive Engagement
    - ▶ Affective Engagement
    - Behavioural Engagement
    - Cognitive Disengagement
    - Affective Disengagement
    - Behavioural Disengagement
    - Benefits
    - Challenges
    - Overall findings
    - ▶ Further comments

Recommendations for future research

Recommendations for FL

Cognitive Engagement

Critical thinking

Preference for challenging tasks

Setting learning goals

Self-regulation

Deep learning

Positive self-perceptions & self-efficacy

Teaching self & peers

Learning from peers

Reflection

Focus/concentrate

Understanding

Operational reasoning

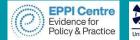

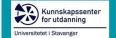

#### **Data extraction example**

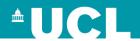

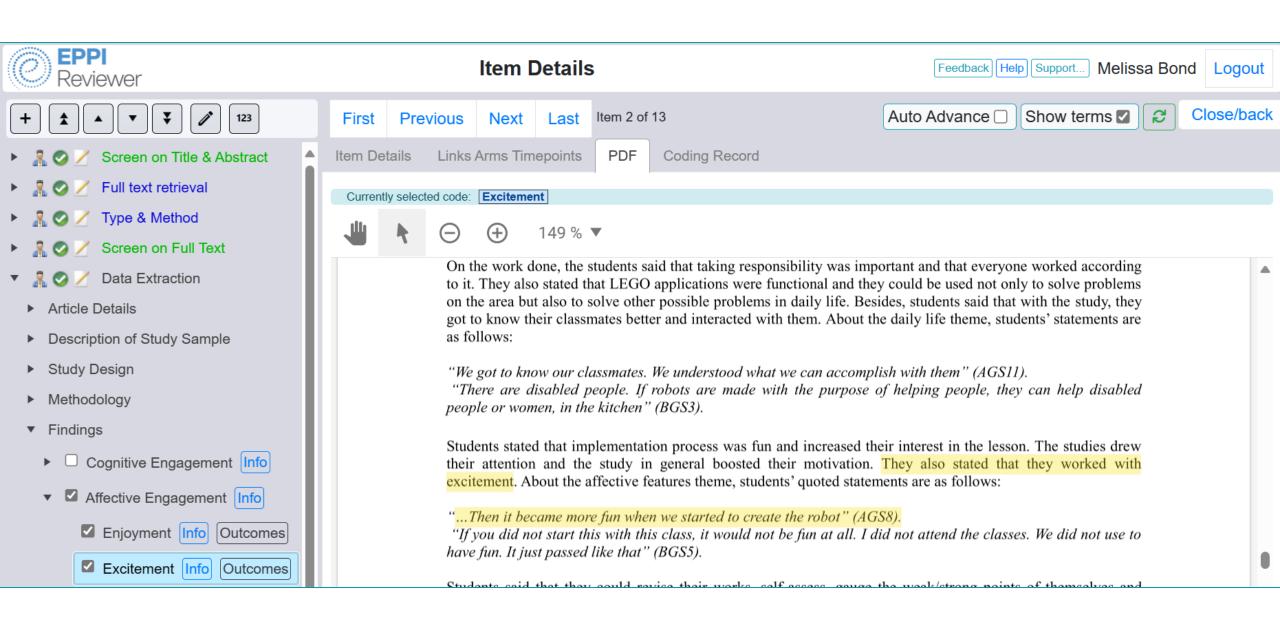

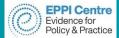

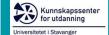

# Line by line PDF coding

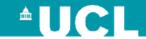

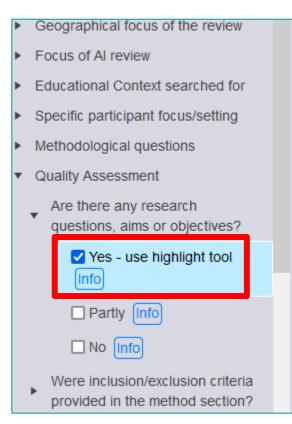

(4) Some key challenging problems including interpretability, imbalanced data, especially the semantic learning trajectory modeling are proposed in this review.

In short, this study provides a systematic and comprehensive understanding of MOOC dropout prediction which helps researchers to capture the whole picture of the issue to be studied. Moreover, researchers can quickly understand the problem definition, general process and methods, and the corresponding references.

#### 2. Methodology

#### 2.1. Framework of dropout prediction

This review proposes a systematic frame machine learning methods. Due to the discontinuous machine learning methods. Due to the discontinuous process from the raw data to predictive results need to be represented clearly. Thus, we focus on the following research questions: (1) What kinds of factors may affect dropout and how to extract those kinds of features? (2) What kinds of machine learning methods have been applied for dropout prediction? (3) How to evaluate the performance of predictive results? (4) What are the key challenges in current studies? The overall framework for the above research questions is shown as in Figure 1.

Specifically, MOOC platforms record various types of raw learning data which enable the research to be carried out. Firstly, three definitions are summarized from most of the current studies. Secondly, the learning factors that influence course dropout have been explored and classified. The feature extraction methods for the two main types of learning data (clickstream data and text

Assigned text from PDF

#### **Coding report**

Text entered via Info box

- Quality Assessment
  - Are there any research questions, aims or objectives?
    - Yes use highlight tool

A systematic review for MOOC dropout prediction from the perspective of machine learning.pdf: Page 4: "(1) What kinds of factors may affect dropout and how to extract those kinds of features? (2) What kinds of machine learning methods have been applied for dropout prediction? (3) How to evaluate the performance of predictive results? (4) What are the key challenges in current studies?"

- Were inclusion/exclusion criteria provided in the method section?
  - Partly
- Are the publication years included defined?
  - Yes
  - 2012-2022

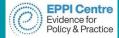

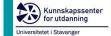

### **Data extraction examples**

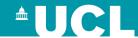

#### Data Extraction (completed)

- Article Details
  - Number of Authors
    - 1 author
  - Gender
    - Male
  - Country
    - USA
      - New Jersey City University
  - Example code

Caverly (2018).pdf: Page 5: "Further research should be conducted to determine if a longer time period will help students adjust to the change in instruction."

- Description of Study Sample
  - Country
    - USA
  - Sample Focus
    - Students
      - Students only
  - Number of participants
    - Specified

Caverly (2018).pdf: Page 51: "For the treatment group with a population of 17 a sam needed."

- 51-100 students
- Sampling & recruitment
  - Explicitly stated

Caverly (2018).pdf: Page 51: "To determine the sample size for each of the groups t know the population size, confidence interval, and margin of error and it will calculate the treatment and control groups were calculated. For the treatment group with a population would be needed."

#### Cognitive Engagement

| m         | Short Title                           | Critical<br>thinking | Critical thinking quotes                                                                                                    | for challenging tasks | Preference for<br>challenging tasks<br>quotes | Setting<br>learning<br>goals | Setting<br>learning goals<br>quotes                                                                                                    | Self-<br>regulation | Self-regulation<br>quotes                                                                                                    |
|-----------|---------------------------------------|----------------------|----------------------------------------------------------------------------------------------------|-----------------------|-----------------------------------------------|------------------------------|----------------------------------------------------------------------------------------------------|---------------------|----------------------------------------------------------------------------------------------------|
| s t<br>tl | A technology<br>leader's<br>(Caverly) |                      |                                                                                                    |                       |                                               |                              |                                                                                                    | Self-<br>regulation | [Caverly (2018).pdf] Page 74: he was able to do the work whenever he wanted and would be able to view the lesson multiple times. |
|           | Abdelrahman (2017)                    | Critical<br>thinking | [Abdelrahman et al - Flipped Learning for ESL Writing in a Sudanese School.pdf] Page 6: We are more aware about grammar, mechanics, types of paragraphs, and other aspects. We are also able to evaluate each others□ writing |                       |                                               | Setting<br>learning<br>goals | [Abdelrahman et al - Flipped Learning for ESL Writing in a Sudanese School.pdf] Page 7: My teacher and I were able to detect my weaknesses in the English language. This is a result of having enough class time to work together. |                     |                                                                                                    |

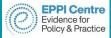

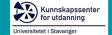

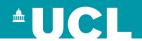

# Systematic review process

- Review question and conceptual framework
- Search strategy: search string and selection criteria
- > Study screening
  - ☐ Title & Abstract
- Study retrieval
- Screen on full text
- Data Extraction
- Quality assessment

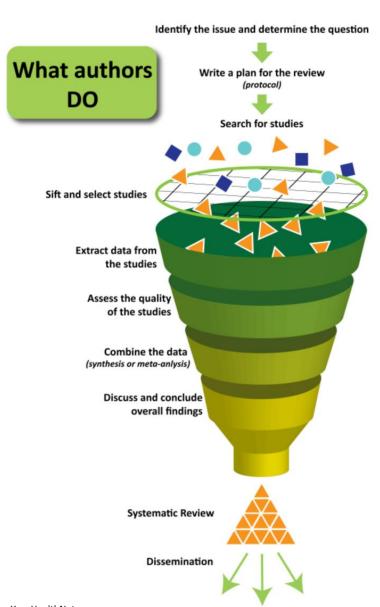

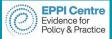

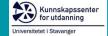

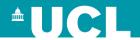

# **Quality assessment**

#### **Quality Appraisal (Gough 2007)**

- Is the study design appropriate to my research/review question(s)?
- How is the quality of study methods?
- Is the study relevant to my research/review question(s)?

#### Roots in "medicine" studies

- CASP Checklists Critical Appraisals Skills Programme
  - Systematic Reviews, Randomized Controlled Trials, Cohort Studies, Case Control Studies, Economic Evaluations, Diagnostic Studies, Qualitative studies and Clinical Prediction Rule
- GRADE Grading of Recommendations, Assessment, Development and Evaluations
- JBI Critical Appraisal Tools Joanna Briggs Institute, trustworthiness, relevance and results

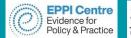

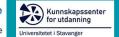

Unclear

### **Quality assessment examples**

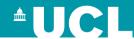

- IPPO Quality Assessment Does this study answer our research questions? Yes No Partly Unclear Is the evidence trustworthy, given the method that was used? Yes No Partly
- Study Design Research Question No research question Research question stated Ed Tech Tools Used Teaching Techniques Intervention Comparators Length of study Specified Not specified Definition of SE Yes (specify)

Not given

- - Mixed Methods Appraisal Tool (MMAT), v 2018 Screening questions (for all types) 1. Qualitative 1.1. Is the qualitative approach appropriate to answer the research question? 1.2. Are the qualitative data collection methods adequate to address the research question? 1.3. Are the findings adequately derived from the data? 1.4. Is the interpretation of results sufficiently substantiated by data? 1.5. Is there coherence between qualitative data sources, collection, analysis and interpretation? 2. Quantitative randomized controlled trials 3. Quantitative non-randomized 4. Quantitative descriptive 5. Mixed methods

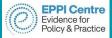

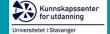

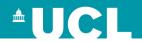

# Systematic review process

- Review question and conceptual framework
- Search strategy: search string and selection criteria
- > Study screening
  - □ Title & Abstract
- Study retrieval
- Screen on full text
- Data Extraction
- Quality assessment
- Synthesis

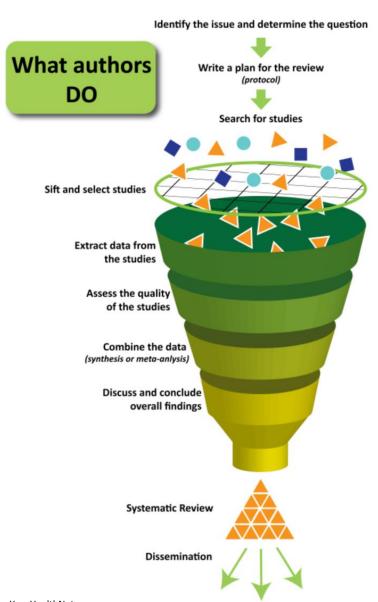

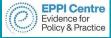

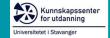

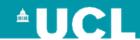

# **Synthesis**

### Ask yourself the following questions:

- 1. How can you pull the results together?
  - ➤ Why choose that method?
  - > Does it accurately represent what was found?
- 2. Overall, what is the research suggesting in relation to the question?
- 3. How can you best describe and represent what the research is saying?
- 4. How clearly or confidently can the review question be answered?

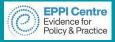

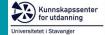

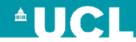

# **Narrative Synthesis**

A valid method to analyse and assemble evidence (Petticrew & Roberts, 2006).

- 1. A narrative description of the study and participant characteristics.
- 2. A summary of key results, preferably informed by the theoretical framework.
- 3. Tabulation of the studies, providing an overview of the study setting, methods, participants, intervention and study findings.

#### 4. Findings

#### 4.1. Study characteristics

The 62 journal articles included in this sample were published in 42 different journals (see Appendix D); 12 (29%) general education journals, 15 (36%) educational technology journals, 14 (33%) discipline specific (e.g., engineering education), one methodology journal and one interdisciplinary journal. However, of the journals where multiple articles have been published (n = 10), seven of them are educational technology journals, with the top three journals being *Educational Technology & Society* (unfortunately no longer accepting submissions), *Computers & Education* and *Journal of Computer Assisted Learning*, and only one being a general education journal (*Teaching and Teacher Education*).

Whilst Lundin et al. (2018) noticed a substantial increase in studies on flipped learning in 2015, their review was heavily comprised of higher education studies, whereas studies in this K-12 review corpus saw an exponential rise in 2016 (n=34), including seven doctoral dissertations. However, there was a 26% drop in publications in 2017, with only three dissertations published in that year, and a further 12% drop in 2018. Unfortunately Lundin et al.'s (2018) comprehensive analysis did not go past 2015 to confirm this trend and, although Tütüncü and Aksu's (2018) review included 2017 and did show a slight drop, it was focused on research in Turkey only. Further research could explore whether this is due to flipped learning being more established and therefore having less novelty factor, or whether less educators are now using the approach.

#### 4.1.1. Geographical characteristics

Mirroring previous reviews (Lo & Hew, 2017; Lundin et al., 2018), the majority of studies in this corpus were undertaken within the US (51.40%, n = 55), followed by Taiwan (9.35%, n = 10) and Hong Kong (7.48%, n = 8). Whilst this review includes 26 dissertations, 25 of which conducted their research within the US, the percentage of studies undertaken in the US would still triple that of the next country were these to be excluded. When viewing the research contexts by continent, research in North America (54.20%) and Asia (25.24%) dominates, with very little research being undertaken in other parts of the world\_including\_none from South America or the long temperature and flipped learning.

#### 4.4.1. Behavioural engagement and flipped learning

The most frequently reported dimension of engagement – but also arguably the most frequently measured – was behavioural engagement, with 14 different indicators identified as a result of flipped learning (see Table 4 for the top five). By far the most cited instance of behavioural engagement was *increased interaction between peers* (47%, n = 50), with a number of studies that used classroom observations within flipped classes reporting a significant increase, compared to those using traditional methods (e.g., Chen, 2016; Johnson & Renner, 2012). Students identified that flipped learning helped to improve how they participated within the classroom (Abdelrahman et al., 2017, pp. 60–70; Olakanmi, 2017), including more equitable interactions between students, with quieter students finding courage - and likewise being encouraged - to engage in discussions (Collins, 2015; Grypp & Luebeck, 2015). Teachers found these peer interactions particularly valuable, as they made student knowledge more visible (Bäcklund & Hugo, 2018), including

**Table 4**Top five engagement indicators across the three dimensions.

| Rank | Behavioural Eng.                       | n  | %   | Affective Eng.                         | n  | %   | Cognitive Eng.                                | n  | %   |
|------|----------------------------------------|----|-----|----------------------------------------|----|-----|-----------------------------------------------|----|-----|
| 1    | Increased interaction with peers       | 50 | 47% | Enjoyment                              | 42 | 39% | Positive self-perceptions & self-<br>efficacy | 30 | 28% |
| 2    | Participation/involvement              | 39 | 36% | Positive interactions with<br>peers    | 25 | 23% | Self-regulation                               | 25 | 23% |
| 3    | Increased interaction with<br>teachers | 37 | 35% | Interest                               | 23 | 21% | Understanding                                 | 24 | 22% |
| 4    | Confidence                             | 33 | 31% | Enthusiasm                             | 15 | 14% | Learning from peers                           | 23 | 21% |
| 5    | Study habits/Assuming responsibility   | 21 | 20% | Positive interactions with<br>teachers | 13 | 12% | Focus/concentrate                             | 20 | 19% |

Note. Eng. = Engagement.

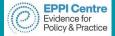

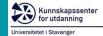

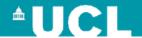

## **Narrative Synthesis**

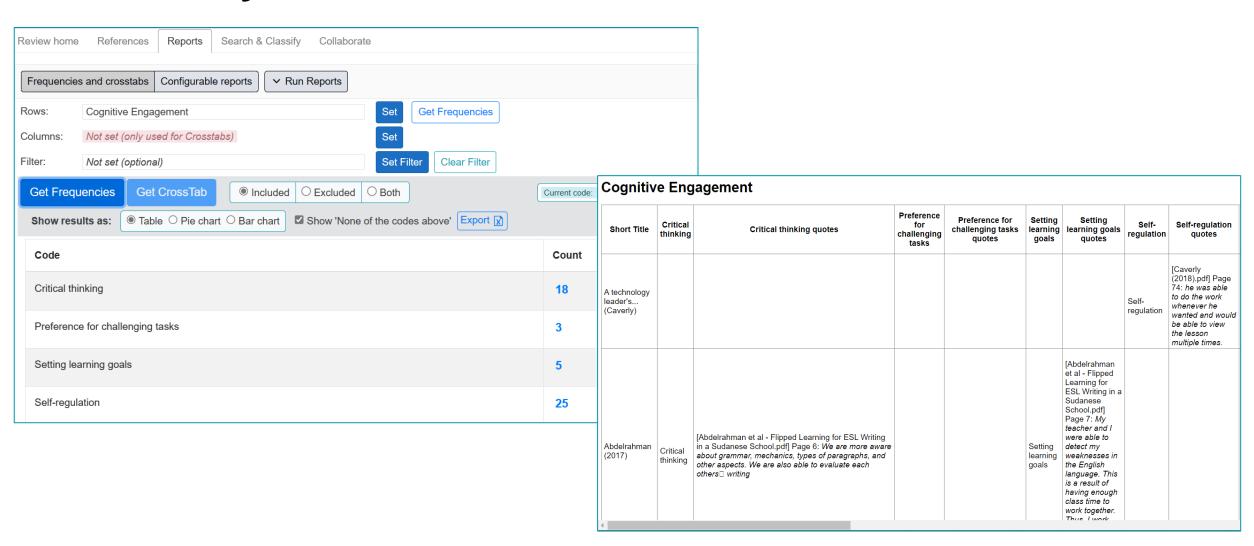

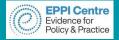

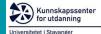

### Narrative Synthesis – Tabulation example (Bond, 2020)

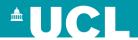

Appendix G List of studies in the corpus (n = 107)

Dissertations (n = 26)

| Jisseriations (n – |      |                          |               |         |             | 0. 1 D C       |               |              |                |    |    | -  |    |   | -  |    |
|--------------------|------|--------------------------|---------------|---------|-------------|----------------|---------------|--------------|----------------|----|----|----|----|---|----|----|
| Author             | Year | Institution              | Subject       | Grade   | School Type | Study Duration | Approach      | Participants | Ed Tech        | BE | AE | CE | BD |   | CD | Ac |
| Johnson & Renner   | 2012 | Uni. of Louisville       | ICT           | 9 – 11  | HS          | 12 weeks       | Quasi-Exp.    | S, T         |                | X  | X  | X  | X  | X | X  |    |
| Howell             | 2013 | Gardner-Webb Uni.        | Science       | 9       | HS          | 11 weeks       | Quasi-Exp.    | S, T, P      | □□□ <b>○</b> ✿ | X  | X  | X  | X  |   | X  |    |
| Wiginton           | 2013 | Uni. of Alabama          | Maths         | 9       | HS          | 16 weeks       | Case Study    | S, T         |                | X  | X  | X  | X  | X | X  |    |
| Saunders           | 2014 | Liberty Uni.             | Maths         | 11      | HS          | 9 weeks        | Quasi-Exp.    | S            |                |    |    |    |    |   |    | 3  |
| Collins            | 2015 | The Sage Colleges        | Multiple      | 5-9     | MS          | N/S            | Phenomenology | T, SL        |                | X  | X  | X  | X  |   | X  |    |
| Huereca            | 2015 | Uni. of Texas            | Maths         | N/S     | HS          | 1 year         | Narrative Inq | T            | 🔯 🗀 🖸 💠 🏥      | X  |    |    | X  | X | X  |    |
| Ramaglia           | 2015 | Kansas State Uni.        | Maths         | 7 – 12  | MS/HS       | N/S            | Quasi-Exp.    | S, T         | 🔼 🗀 💸 🚰        | X  | X  | X  | X  | X |    |    |
| Ripley             | 2015 | Uni. of Nevada           | Maths         | 6       | PS          | 1 year         | Quasi-Exp.    | S, T         | 📴 🗗 🧇 🖺 🧿      | X  | X  | X  |    | X |    |    |
| Speller            | 2015 | Uni. of Toledo           | Maths         | N/S     | MS/HS       | 9 weeks        | Phenomenology | T            | 📴 🗀 🖸 💿 🏗 🛍    | X  | X  | X  | X  |   |    |    |
| Wiley              | 2015 | Uni. of Minnesota        | Maths         | 5       | PS          | 32 classes     | CCMM          | S, T         | <b>f</b> n 🗀 🖺 | X  | X  |    |    | X | X  |    |
| Duffy              | 2016 | Wilkes Uni.              | Science       | 8       | MS          | 3 weeks        | Quasi-Exp.    | S            | <b>=</b> 🗀     | X  |    |    |    |   |    | 2  |
| Hunley             | 2016 | East Tennessee State Uni | Multiple      | 9 – 12  | HS          | N/S            | Phenomenology | S, T         | 🔼 fi 🗀 🖸 🎒 🖺   | X  | X  | X  | X  | X | X  |    |
| Oyola              | 2016 | Missouri Baptist Uni.    | Multiple      | N/S     | K/PS        | N/S            | Case Study    | T            | DI₽∯O          | X  | X  | X  |    |   |    |    |
| Perrella           | 2016 | Hofstra Uni.             | Foreign Lang. | 9 – 11  | MS          | 28 weeks       | Experimental  | S            |                |    |    |    |    |   |    |    |
| Sharpe             | 2016 | Regent Uni.              | Maths         | 9 – 11  | HS          | 8 weeks        | Experimental  | S            |                | X  | X  |    | X  | X | X  |    |
| Strohmyer          | 2016 | Walden Uni.              | Maths         | 12      | HS          | 2 weeks        | Phenomenology | S            |                | X  | X  | X  | X  | X |    |    |
| Tarazi             | 2016 | Northcentral Uni.        | Maths         | 11      | HS          | 4 months       | Quasi-Exp.    | S            | D              |    |    |    |    |   |    | 2  |
| Bergstresser       | 2017 | Northcentral Uni.        | Multiple      | 5 – 12  | 5-12        | 1 year         | Quasi-Exp.    | S            |                | X  |    | X  |    | X |    |    |
| Caverly            | 2017 | New Jersey City Uni.     | Maths         | 11 - 12 | HS          | 2 weeks        | Quasi-Exp.    | S            | <b>2</b> 🗀 🔁   | X  | X  | X  |    | X | X  |    |
| Leo                | 2017 | Uni. of South Carolina   | Maths         | 7       | MS          | 6 weeks        | Action Res.   | S, T         | □  ■           | X  | X  | X  |    | X | X  |    |
| Carlisle           | 2018 | Trevecca Nazarene Uni.   | Maths         | 9 – 12  | K-12        | 1 year         | CSMM          | S            | ◙⊚⊙            | X  | X  |    |    |   |    |    |
| Lazarus            | 2018 | Arizona State Uni.       | SS            | 12      | HS          | 1 semester     | Action Res.   | S            | <b>🖪 👂 🏥 📄</b> | X  | X  | X  |    |   |    |    |
| Parham             | 2018 | Uni. of South Carolina   | Maths         | 12      | HS          | 4 weeks        | Action Res.   | S            | <b>B</b> Q     | X  | X  | X  | X  | X |    |    |
| Ronnebaum          | 2018 | Uni. of Kansas           | Maths         | 9       | HS          | 9 months       | Quasi-Exp.    | S, T         |                | X  |    |    | X  |   |    |    |
| Weidmann           | 2018 | Liberty Uni.             | Multiple      | 7 - 12  | HS          | N/S            | Phenomenology | T            |                | X  | X  | X  |    | X |    |    |
| Weiss              | 2018 | Trevecca Nazarene Uni.   | Biology       | 9       | HS          | 1 semester     | Quasi-Exp.    | S            |                | X  | X  |    | X  | X | X  |    |

Note: ELA = English Language Arts, SS = Social Studies, MS = Middle School, PS = Primary School, HS = High School, K = Kindergarten, S = Students, T = Teachers, P = Parents, SL = Principals, N/S = Not specified, BE = behavioural engagement, AE = affective engagement, CE = cognitive engagement, CD = cognitive engagement, AC = Achievement, CCMM = Convergent Concurrent Mixed Methods, CSMM = Cross-sectional Mixed Methods,

V = Videos created by others, S = Quizzes, C = Google Classroom, C = VouTube, S = PowerPoint, S = Students, T = Teachers, P = Parents, SL = Principals, N/S = Not specified, BE = behavioural engagement, AE = affective engagement, AC = Achievement, CCMM = Convergent Concurrent Mixed Methods, CSMM = Cross-sectional Mixed Methods,

S = Videos created by others, S = Quizzes, C = Google Classroom, C = Videos (uncertain), S = Videos (uncertain), S =

Edpuzzle. = Google Docs. = Twitter

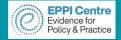

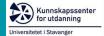

### **UCL**

#### **Content analysis**

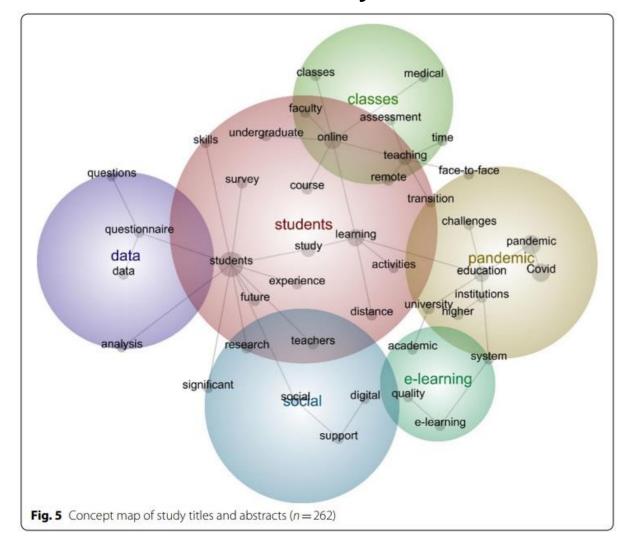

#### **Co-occurrence analysis**

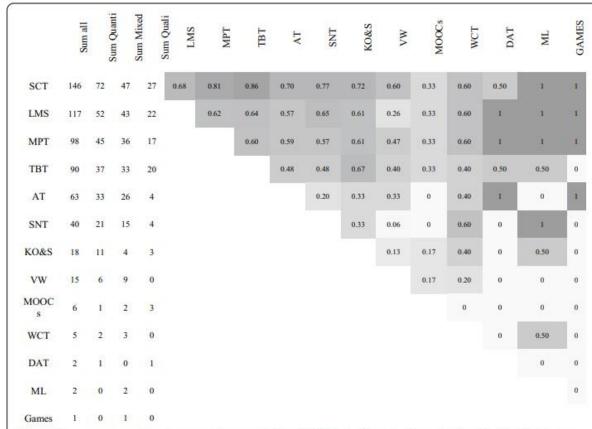

**Fig. 6** Co-occurrence of tools across the sample (n = 282). Note: Quanti = Quantitative, Quali = Qualitative, SCT = synchronous collaboration tools, LMS = learning management system, MPT = multimodal production tools, TBT = text-based tools, AT = assessment tools, SNT = social networking tools, KO&S = knowledge organisation & sharing tools, VW = virtual worlds, WCT = website creation tools, DAT = data analysis tools, ML = mobile learning

Bond et al. (2021) 47

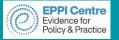

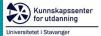

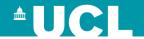

**Table 5**Relative frequency of studies using technology and student engagement domains.

|                           | Videos<br>(teacher) | Videos<br>(others) | Videos<br>(?) | You<br>Tube | Khan   | LMS    | Other<br>LMS | Edmodo | GC     | Moodle | Quizzes |
|---------------------------|---------------------|--------------------|---------------|-------------|--------|--------|--------------|--------|--------|--------|---------|
|                           | n = 62              | n = 29             | n = 20        | n = 17      | n = 10 | n = 55 | n = 23       | n = 12 | n = 10 | n = 10 | n = 58  |
| Behavioural<br>Engagement | 87%                 | 93%                | 70%           | 82%         | 80%    | 80%    | 70%          | 92%    | 100%   | 80%    | 76%     |
| Affective<br>Engagement   | 73%                 | 86%                | 75%           | 76%         | 70%    | 82%    | 78%          | 83%    | 90%    | 90%    | 74%     |
| Cognitive<br>Engagement   | 69%                 | 83%                | 75%           | 65%         | 70%    | 69%    | 65%          | 83%    | 70%    | 70%    | 74%     |

Note ? = uncertain origin; LMS numbers include those that used named LMS such as Google Classroom; Other LMS = LMS not including Edmodo, Google Classroom or Moodle; GC = Google Classroom

Table 10
Percentage of studies using technology and student disengagement.

|                     |                     | 0,                 |               | 0 0         | <u> </u> |        |              |        |        |        |         |
|---------------------|---------------------|--------------------|---------------|-------------|----------|--------|--------------|--------|--------|--------|---------|
|                     | Videos<br>(teacher) | Videos<br>(others) | Videos<br>(?) | You<br>Tube | Khan     | LMS    | Other<br>LMS | Edmodo | GC     | Moodle | Quizzes |
|                     | n = 62              | n = 29             | n = 20        | n = 17      | n = 10   | n = 55 | n = 24       | n = 12 | n = 10 | n = 10 | n = 58  |
| Behavioural Diseng. | 35%                 | 55%                | 35%           | 47%         | 50%      | 38%    | 46%          | 33%    | 40%    | 30%    | 34%     |
| Affective Diseng.   | 32%                 | 38%                | 35%           | 35%         | 50%      | 36%    | 38%          | 33%    | 50%    | 30%    | 33%     |
| Cognitive Diseng.   | 27%                 | 45%                | 25%           | 24%         | 30%      | 33%    | 42%          | 17%    | 30%    | 40%    | 28%     |

*Note:* Diseng. = disengagement; ? = uncertain origin; LMS numbers include those that used named LMS such as Google Classroom; Other LMS = LMS not including Edmodo, Google Classroom or Moodle; GC = Google Classroom

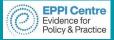

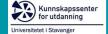

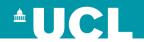

# Systematic review process

- Review question and conceptual framework
- Search strategy: search string and selection criteria
- > Study screening
  - ☐ Title & Abstract
- Study retrieval
- Screen on full text
- Data Extraction
- Quality assessment
- Synthesis
- Report

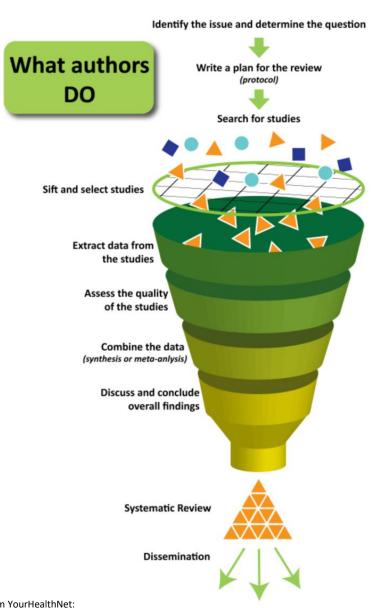

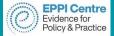

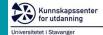

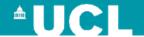

# PRISMA reporting guidelines

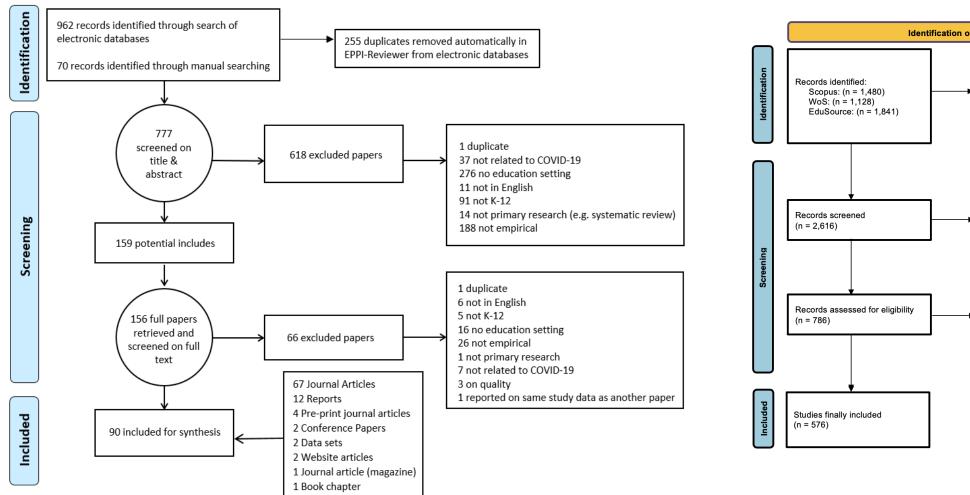

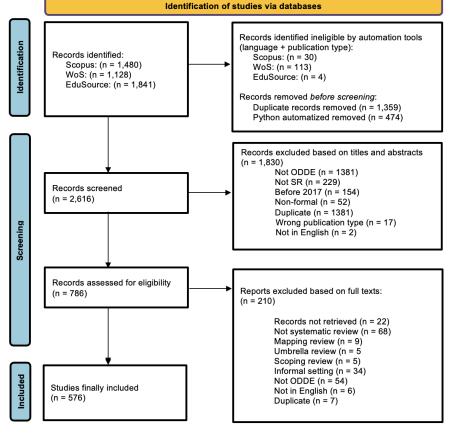

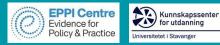

## Interactive evidence gap maps

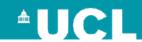

- Created for each research question
- Freely available open access
- Filterable, searchable
- Can download references
- Direct links to studies
- Can assist synthesis

https://eppi.ioe.ac.uk/cms/Default.aspx?tabid=3794

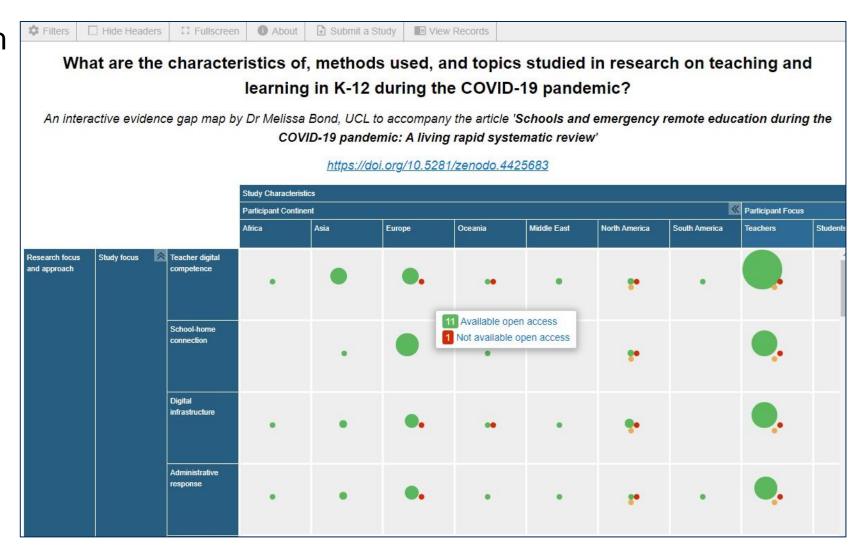

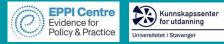

### **EPPI-Visualiser**

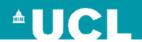

EPPI-Visualiser is a new web database tool, displaying the studies and coding conducted in your review.

> Any changes made in your review are updated live in the database.

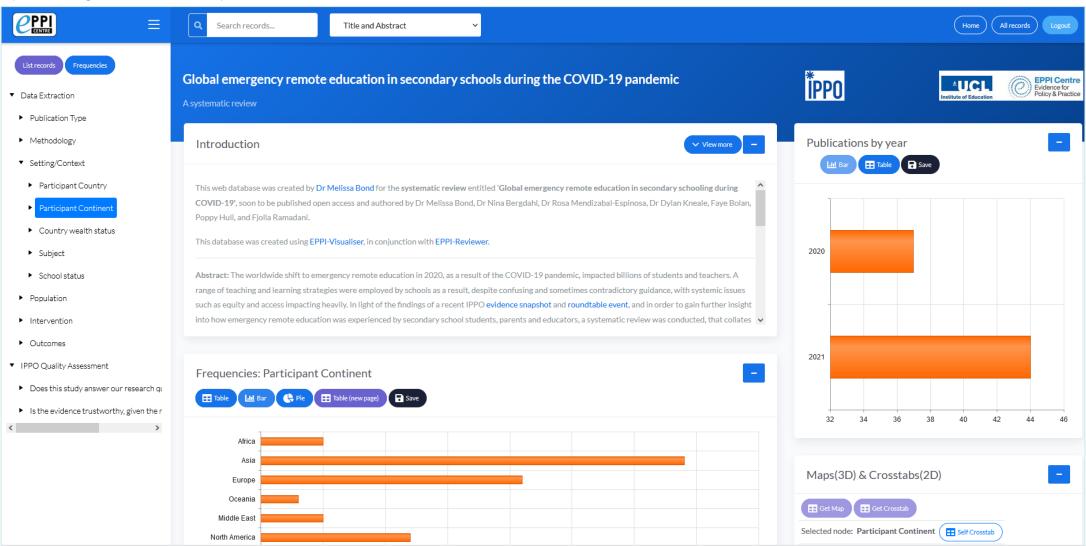

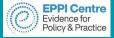

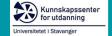

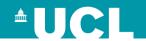

# Software to help conduct QES

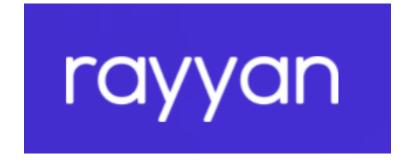

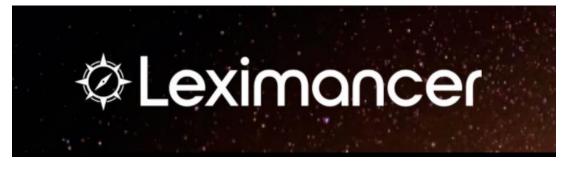

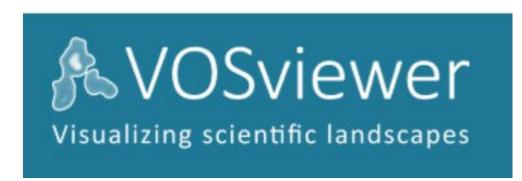

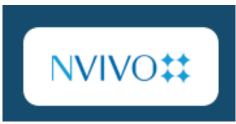

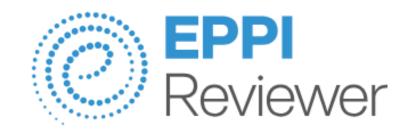

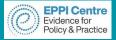

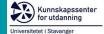

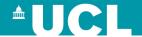

# Rayyan

• https://www.rayyan.ai

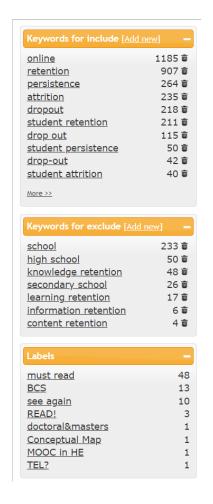

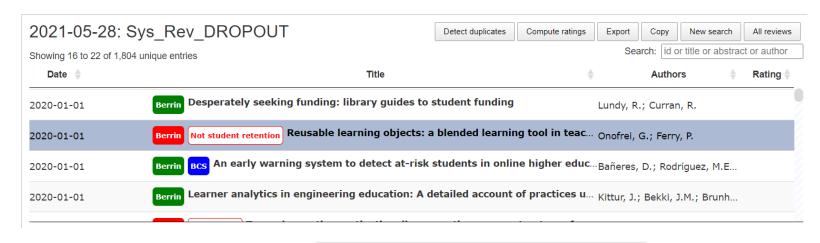

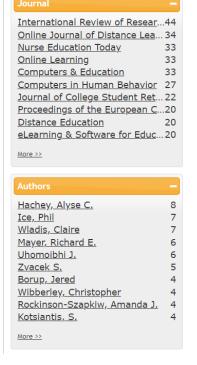

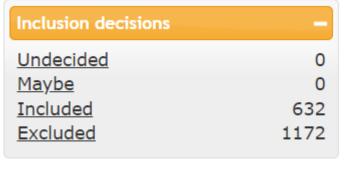

- Keywords to ease spotting irrelevant studies
- Labels to enrich your library
- Overview of the descriptive data

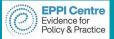

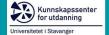

## \*UCL

# Leximancer

- Content analysis/text mining
- Semantic relations
- Concept mapping
- Online portal
- Not free
- Free webinars
- Visit: <a href="https://www.leximancer.com/">https://www.leximancer.com/</a>

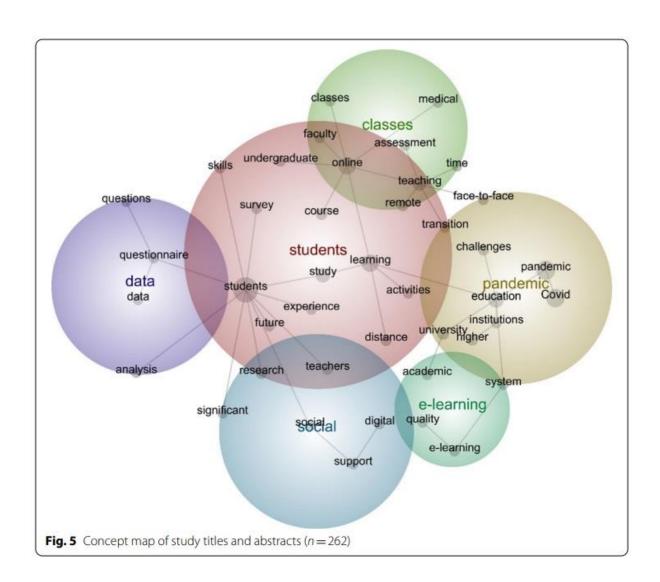

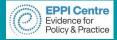

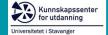

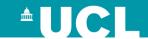

# **NVivo**

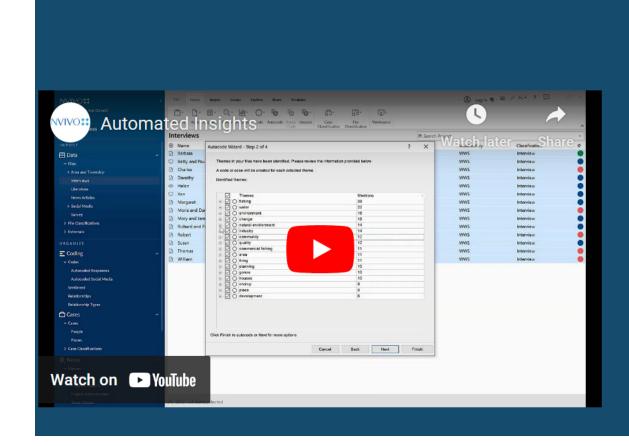

NVIVO##

# Harness the Power of AI in NVivo

#### Rapid, Preliminary Thematic Analysis

Al-powered autocoding for themes quickly identifies and tags recurring noun phrases and groups them in broad topic areas.

#### **Quick Sentiment Categorization**

Easily sort text into predefined emotional categories – providing instant sentiment analysis.

#### **User-Driven Machine Learning**

Automated text analysis increases efficiency by leveraging your initial manual coding patterns using AI.

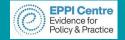

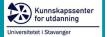

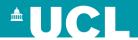

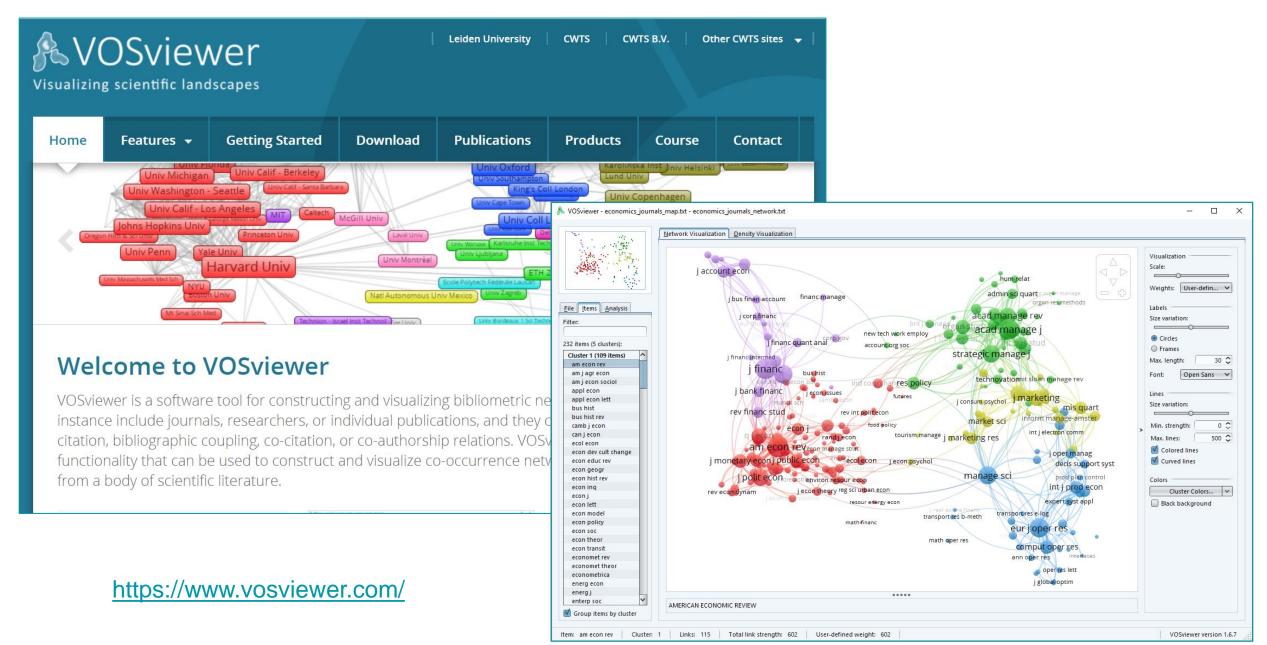

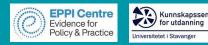

### **EPPI-Reviewer**

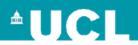

**EPPI-Reviewer** evidence synthesis software was created to support the methodological work conducted at the EPPI-Centre.

- > Web-based accessed from any device with an internet connection.
- > Developed for all types of systematic review.
- Designed for flexibility.

#### **EPPI-Reviewer** helps by:

- keeping your review process explicit and replicable
- > enabling you to work with many others in one review
- > keeping your data in one place
- helping with large screening loads through priority screening
- > enabling updates to your review, including through machine learning
- > allowing the easy creation of interactive evidence gap maps

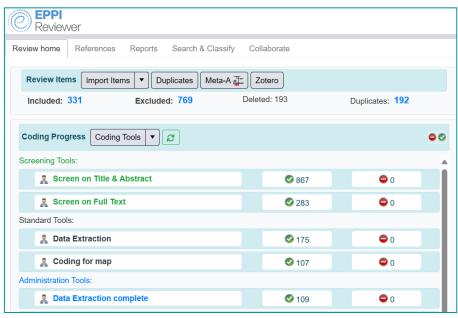

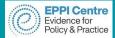

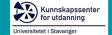

## **EPPI-Reviewer Gateway**

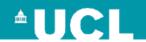

https://eppi.ioe.ac.uk/cms/Default.aspx?tabid=2914

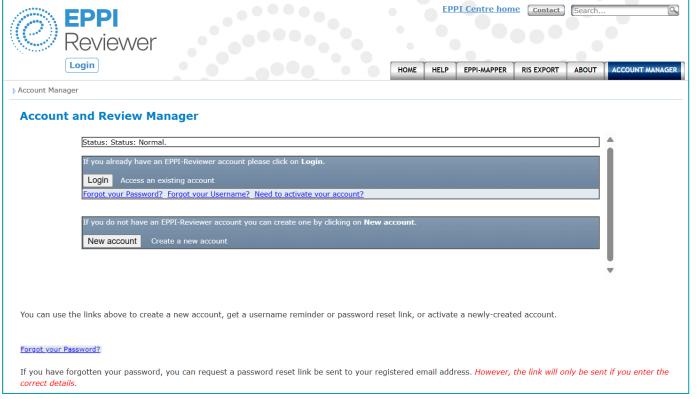

- Create a new account.
- Activate your account.
- Login using your EPPI-Reviewer username and password to manage your account and reviews.
  - ☐ When sharing reviews in particular.
- Forgotten password and username facility.

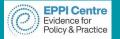

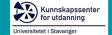

### **EPPI-Reviewer**

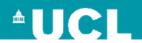

### https://eppi.ioe.ac.uk/eppireviewer-web

- Works with modern browsers (Firefox, Safari, Chrome).
- Works on web-enabled devices, e.g. smartphones and tablets.
- Uses the same data as EPPI-Reviewer 4.

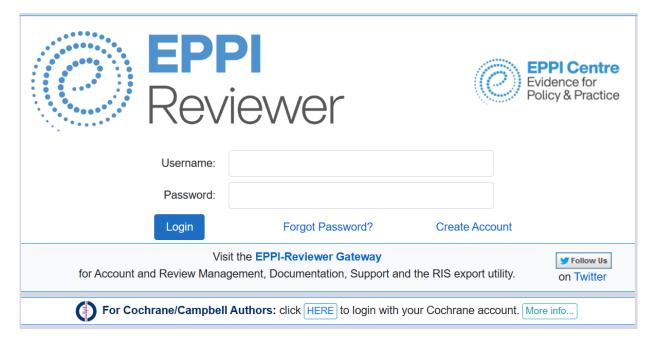

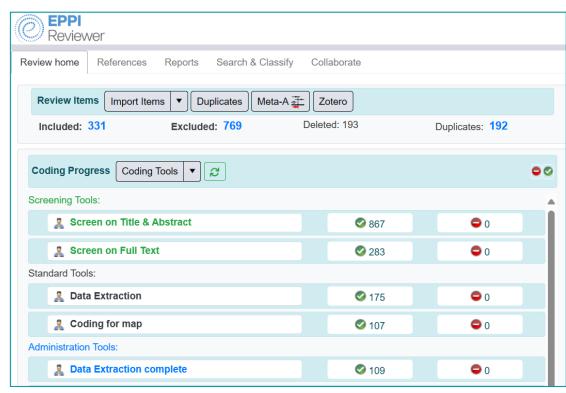

- Based on same tech as Google Docs and Gmail.
- PubMed and OpenAlex integrated.
- Machine learning incl. priority screening

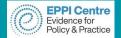

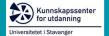

## **EPPI-Reviewer Home Screen**

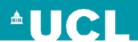

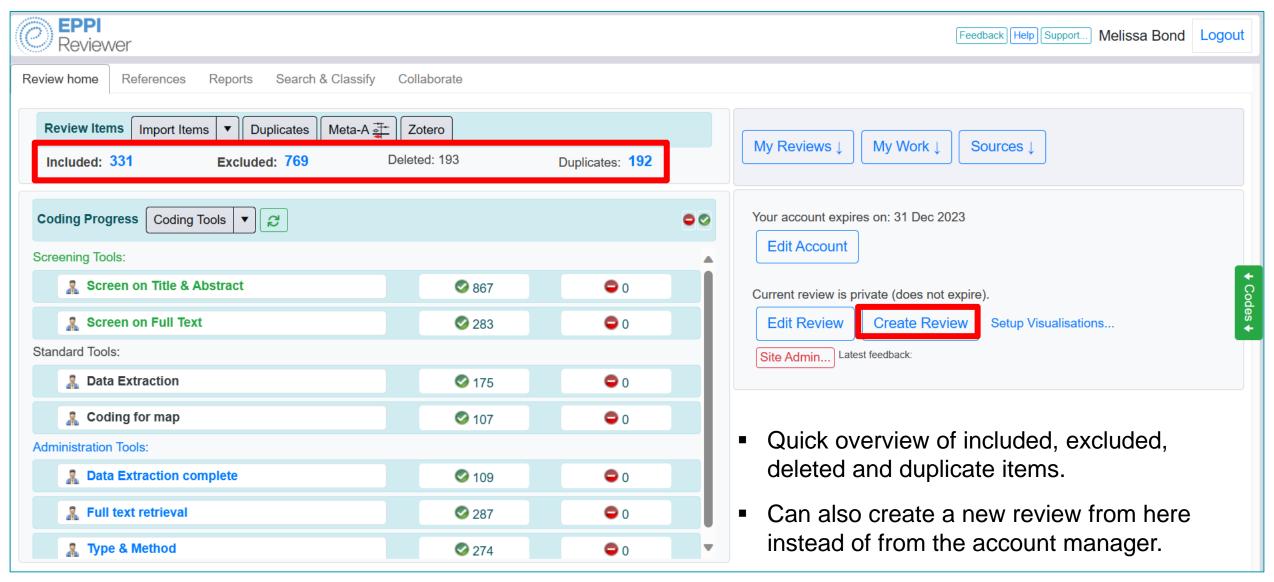

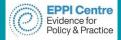

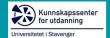

## **EPPI-Reviewer Home Screen**

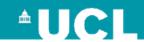

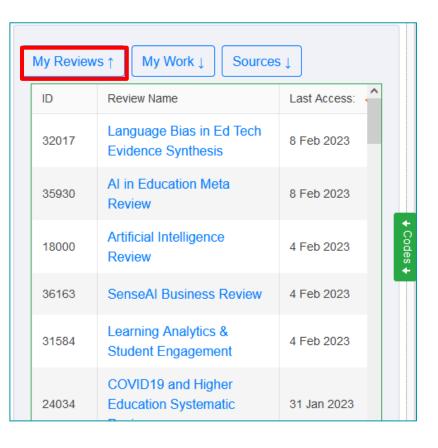

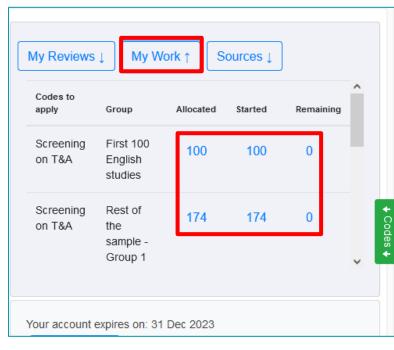

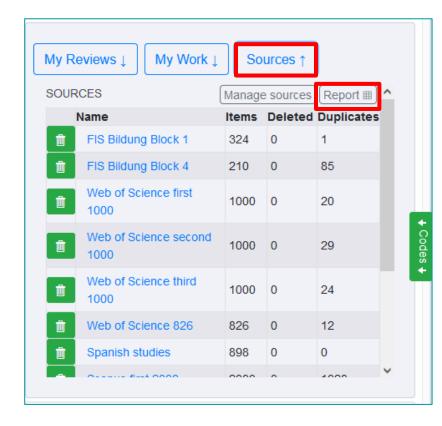

#### My Reviews

 Easily toggle in between reviews you have access to.

#### My Work

- Displays any coding assignments assigned to you.
- Click on a blue number to go to a list of those items.

#### **Sources**

- Lists all imported files.
- Click on Report to produce an itemised record of search meta data.

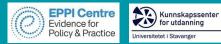

# **Importing Items**

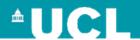

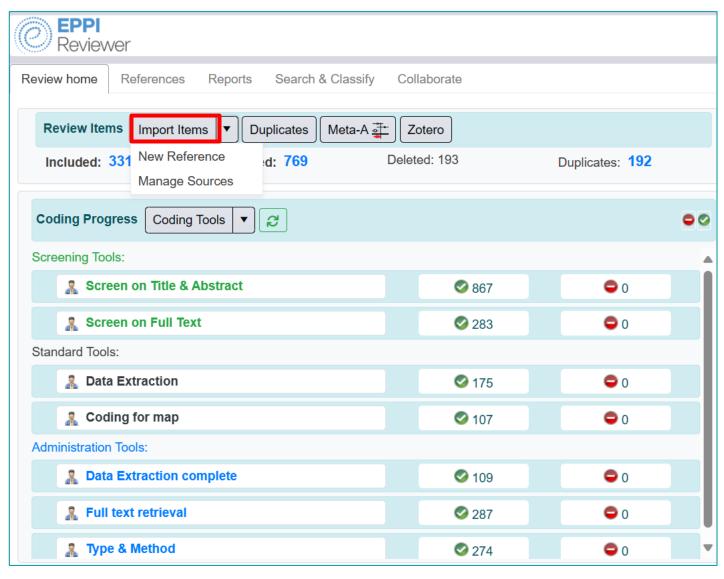

Importing items is easy

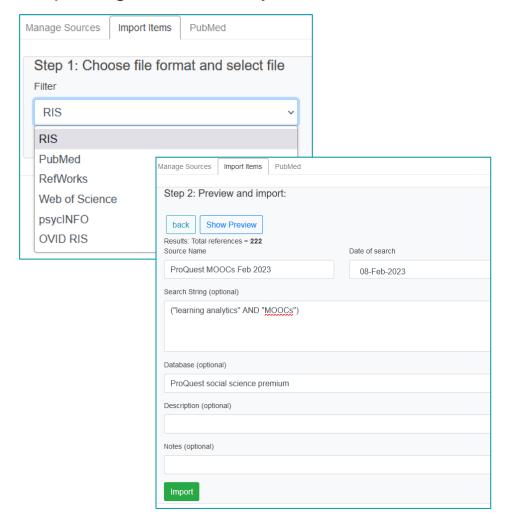

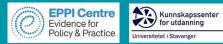

# **Importing Items**

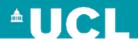

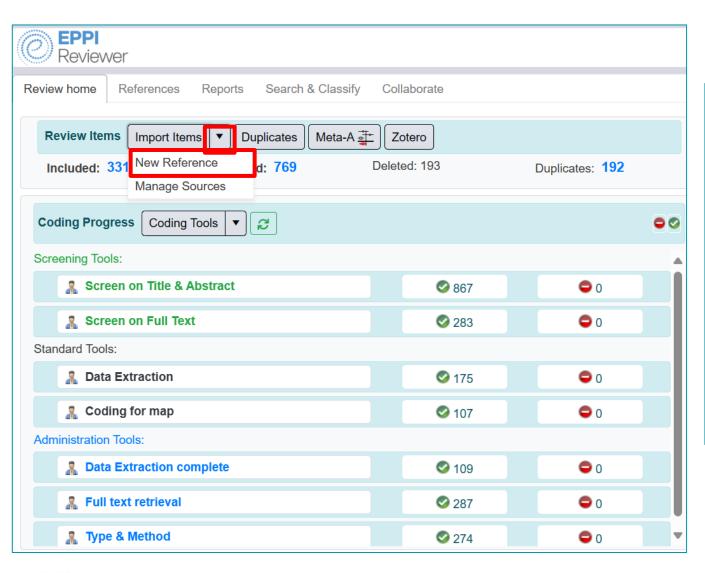

Manually add items

|              |                             |                       | Save and Close |                | Close/back |
|--------------|-----------------------------|-----------------------|----------------|----------------|------------|
| Ref. Type    | <b>~</b>                    | Def to the Property   |                |                |            |
|              | •                           | Ref. type is REQUIRED | Show option    | nal fields? NO |            |
| Title        |                             |                       |                |                |            |
| Abstract     | Journal, Article            |                       |                |                |            |
| 715011401    | Report                      |                       |                |                |            |
|              | Book, Whole                 |                       |                |                |            |
|              | Book, Chapter               |                       |                |                |            |
|              | Dissertation                |                       |                |                |            |
|              | Conference Proceedings      |                       |                |                |            |
|              | Document From Internet Site |                       |                |                |            |
| Author(s)    | Web Site                    |                       |                |                |            |
|              | DVD, Video, Media           |                       |                |                |            |
| Parent Title | Research project            |                       |                |                |            |
| Parent Auth  | Article In A Periodical     |                       |                |                |            |
| r arone raci | Interview                   |                       |                |                |            |
| Year         | Generic                     |                       | Standard N     | Number         |            |
| Short Title  |                             | }                     | Pages          |                |            |
|              |                             |                       |                |                |            |
| Volume       |                             |                       | Issue          |                |            |
| Url          |                             |                       |                |                |            |
| DOI          |                             |                       | Availability   |                |            |
| Edition      |                             |                       | Publisher      |                |            |
| Month        |                             |                       | City           |                |            |
| Country      |                             |                       | Institution    |                |            |

Make sure you choose the correct reference type

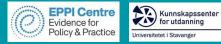

## **Managing Duplicates**

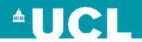

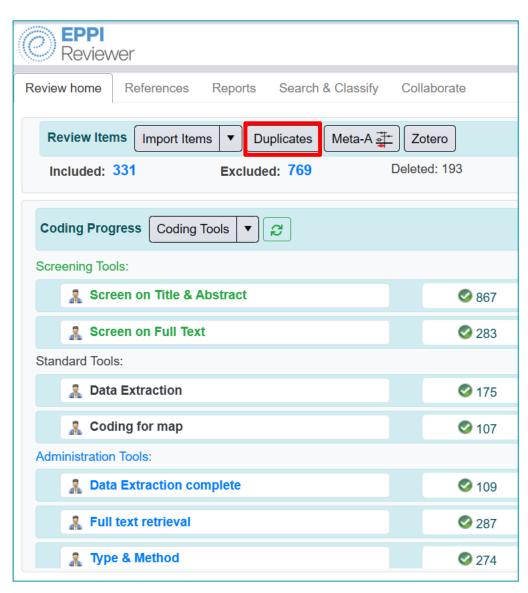

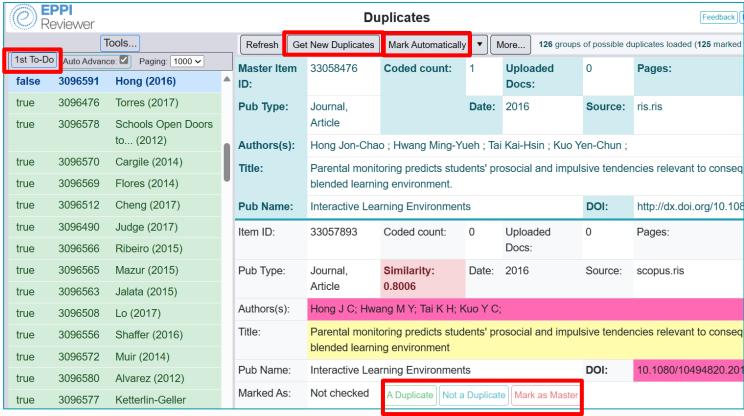

- Click Get New Duplicates to run the process.
- Mark Automatically will speed it up.
- 1st To-Do takes you to the first possible duplicate in the list.
- Buttons to mark items as duplicate, not a duplicate or master.

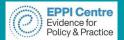

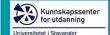

# OpenAlex to update or keep up-to-date

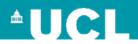

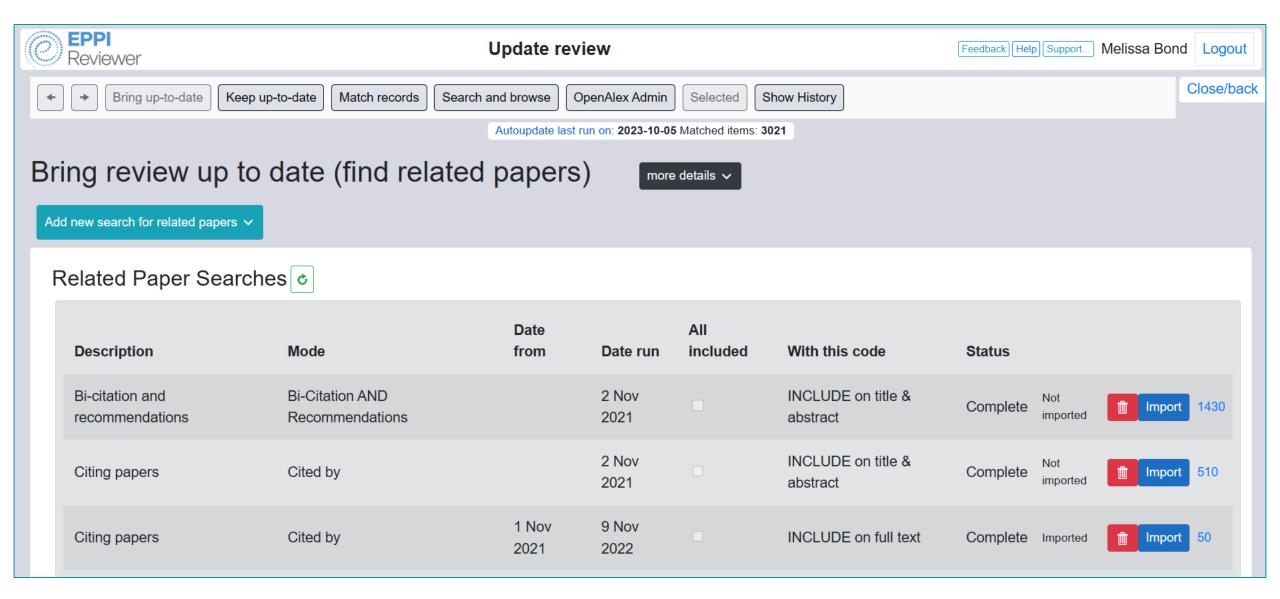

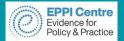

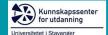

# OpenAlex to update or keep up-to-date

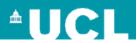

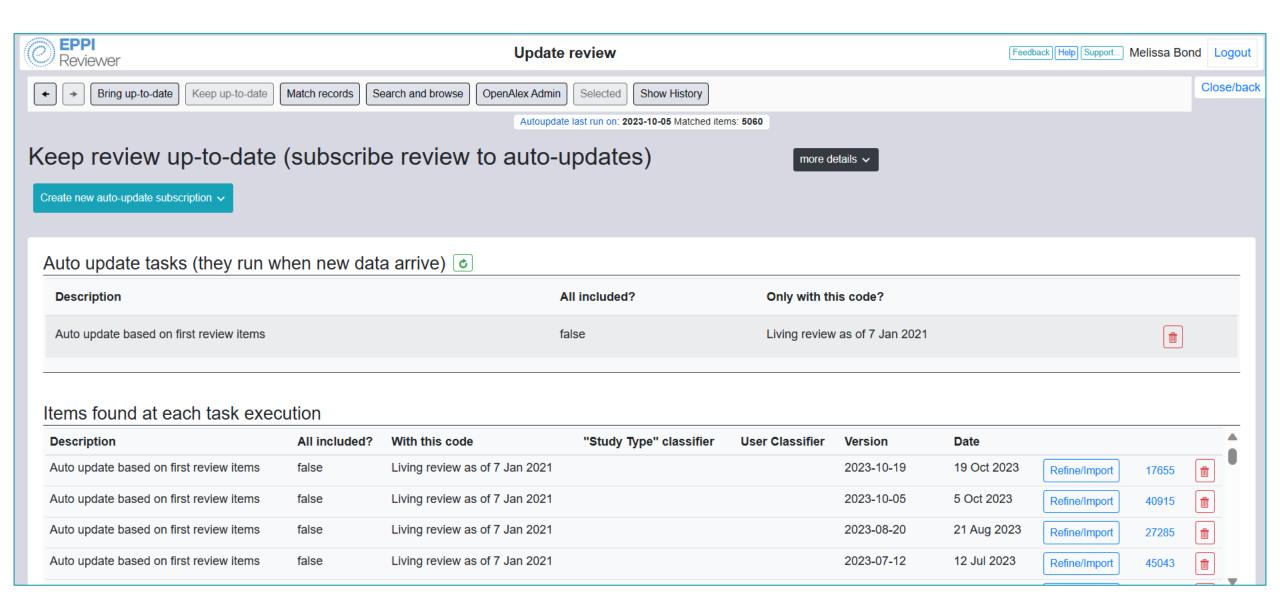

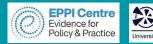

## Kunnskapssenter for utdanning Universitetet | Stavanger Screening

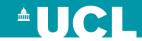

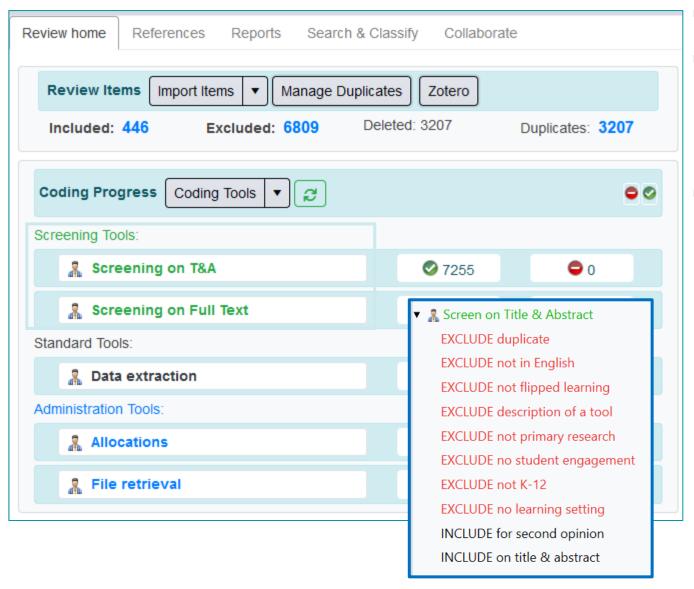

- Displayed in green.
- Allow 2 types of codes:
  - > Include
  - > Exclude
- Allows include v exclude comparisons.

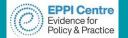

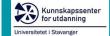

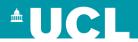

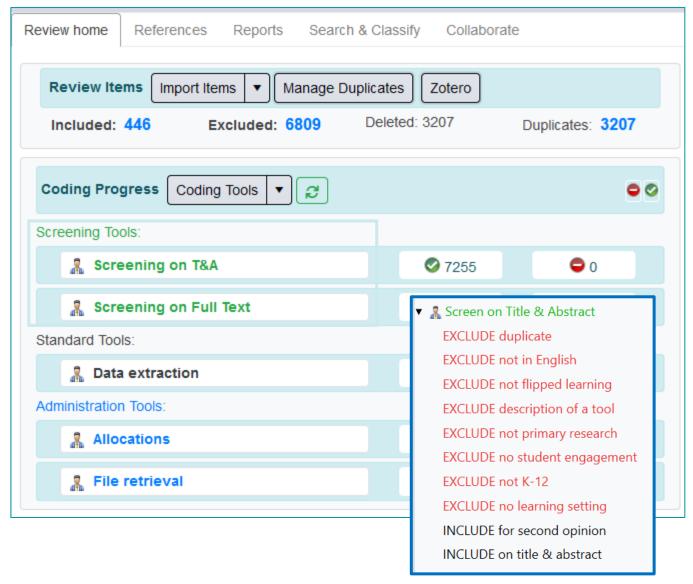

- Displayed in green.
- Allow 2 types of codes:
  - > Include
  - > Exclude
- Allows include v exclude comparisons.
- Can be in normal or comparison (double coding) data entry mode.

Comparison mode

Screen on Title & Abstract

Normal mode

Screen on Full Text

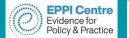

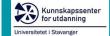

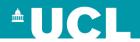

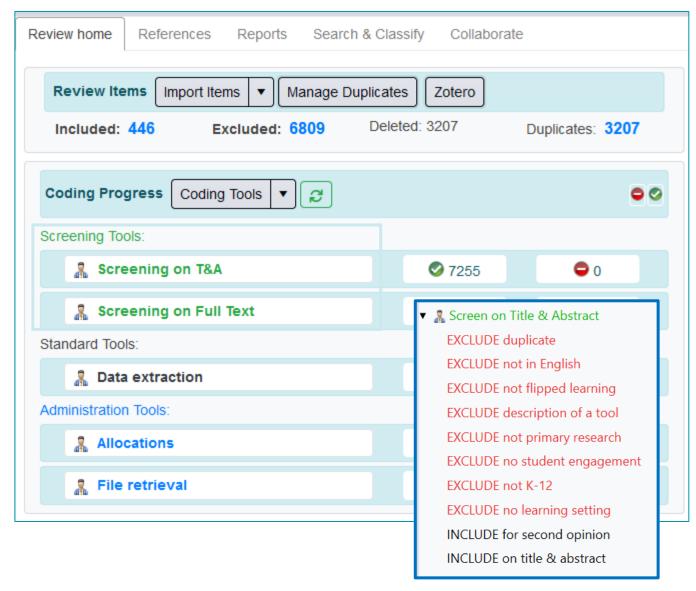

- Displayed in green.
- Allow 2 types of codes:
  - > Include
  - > Exclude
- Allows include v exclude comparisons.
- Can be in normal or comparison (double coding) data entry mode.

Comparison mode

Screen on Title & Abstract

Normal mode

Screen on Full Text

- Can only have one level of hierarchy.
  - Enables easier production of frequency reports and reconciliation.

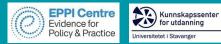

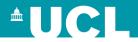

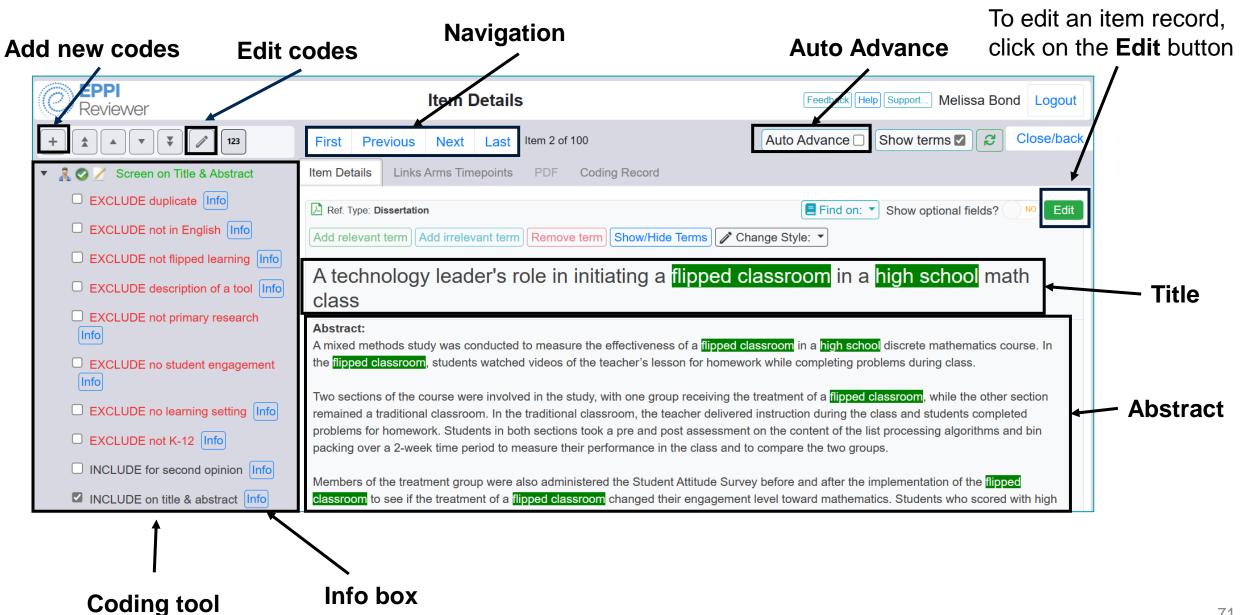

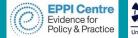

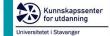

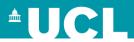

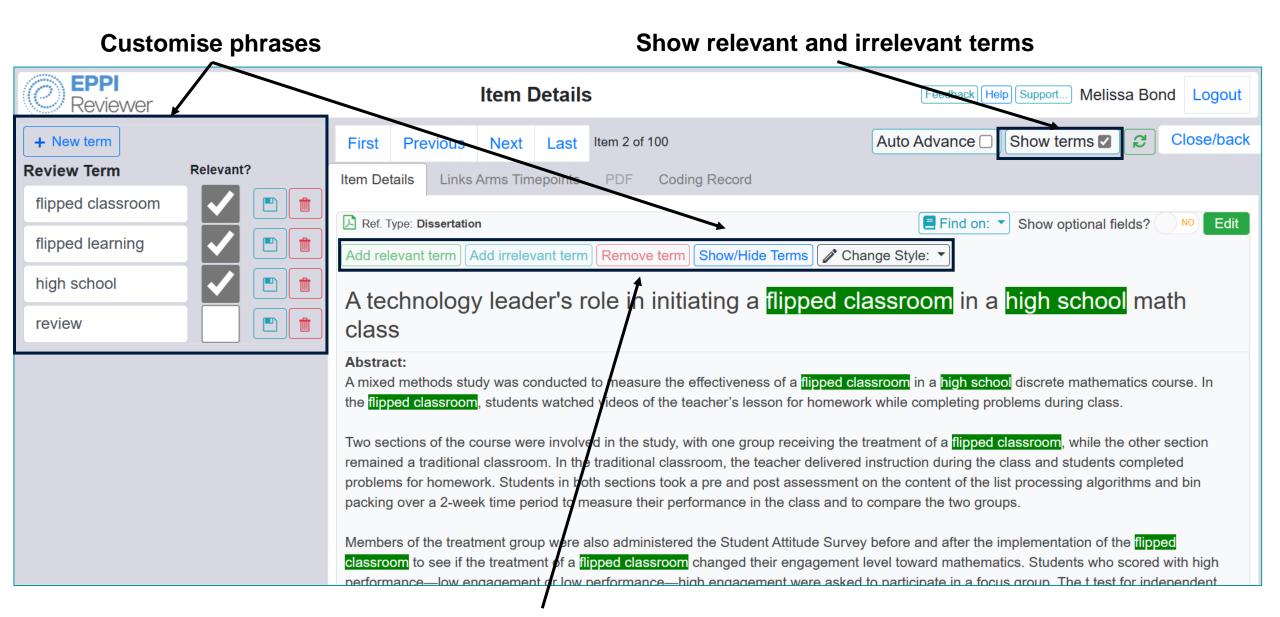

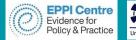

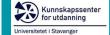

#### **Find PDFs**

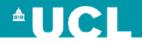

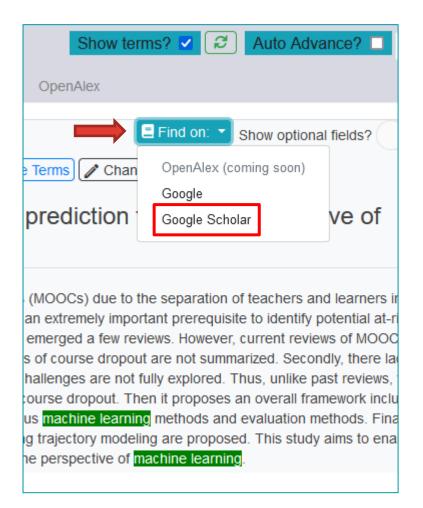

Use Google or Google Scholar to locate PDFs, or click on the blue URL or DOI text.

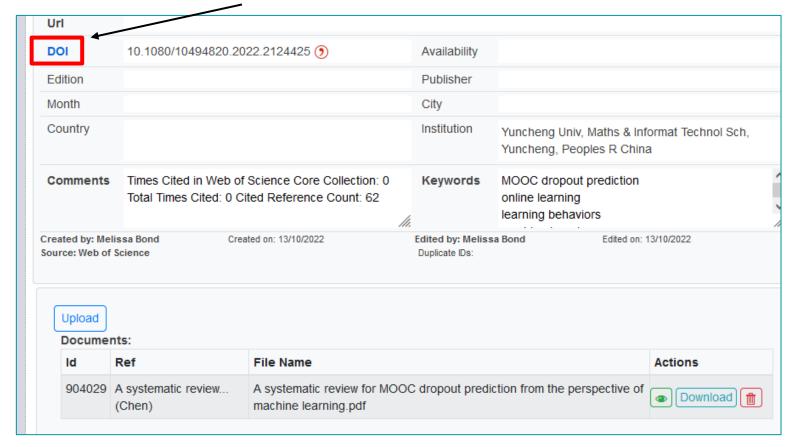

Scroll to the bottom of the item record and click on the blue Upload button.

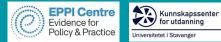

#### **Bulk import PDFs**

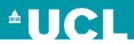

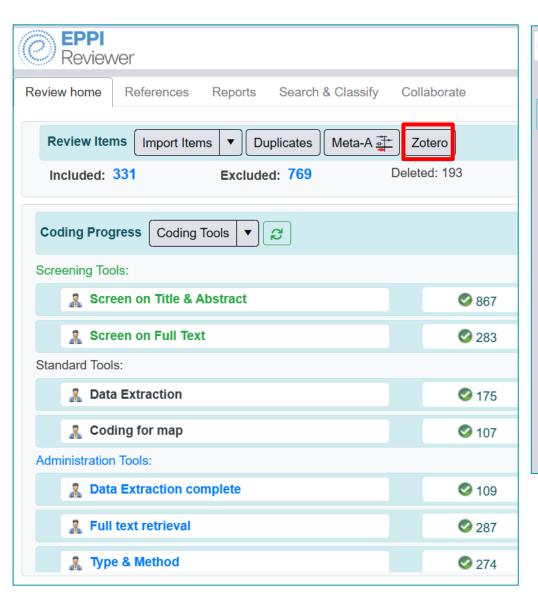

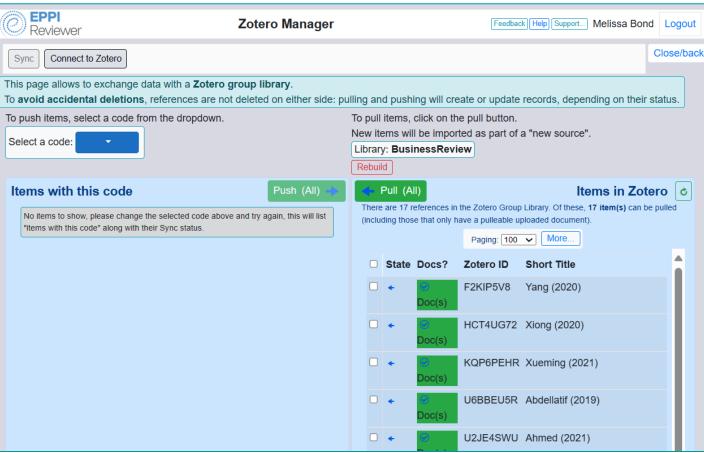

- Link to a Zotero Group Library and bulk import PDFs.
  - > Only free for up to 300MB

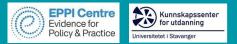

#### **Data Extraction**

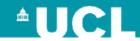

- Complex coding tools supported
- Both quantitative and qualitative codes
- Coding tools allow for multi-stage reviews to occur within the one review
- Consider your coding tool first, if you're going to create EGMs

- ▼ 🧸 Data Extraction
  - ► Publication Type
  - Methodology
  - ► Setting/Context
  - ► Population
  - ► Our research questions
  - ▶ Intervention
  - ▼ Outcomes
    - ► Student
    - ► Parent engagement
    - ▶ Peers
    - Learning environment & technology
    - Curriculum/Activities
    - ► Cognitive engagement
    - ► Affective engagement
    - ► Behavioural engagement
    - ► Cognitive disengagement

- R Screen on Title and Abstract
- ► 🧸 Screen on Full Text
- Living EGM
- IPPO EGM
- ► 🧸 IPPO Quality Assessment
- IPPO Screen on Title and Abstract
- ▶ 🧸 IPPO Screen on Full Text
- IPPO Final Inclusion/Exclusion
- Respondent Info
- Result in the second second sec
- Allocations

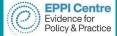

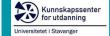

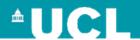

## **Hands-on QES Activity**

Today, you'll be working on a systematic review exploring the experiences of mothers undertaking doctoral education (e.g., PhD, EdD).

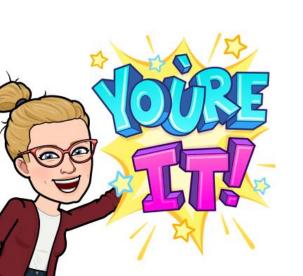

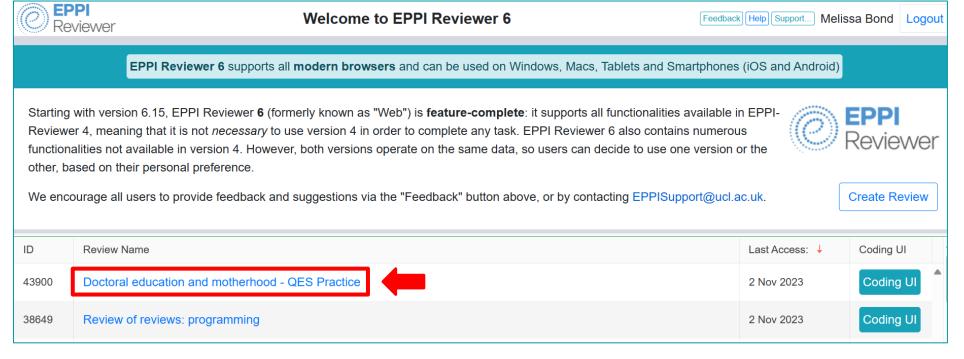

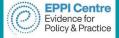

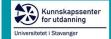

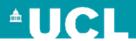

## RQs & Inclusion / exclusion criteria

- 1. Where, when and by whom has research on doctoral education and motherhood been published?
- 2. What are the characteristics of and methods used in doctoral education and motherhood research?
- 3. How is research on doctoral education and motherhood theoretically grounded?
- 4. What macro, exo, meso and micro level factors impact doctoral mothers?

| Inclusion                                          | Exclusion                                  |
|----------------------------------------------------|--------------------------------------------|
| Mothers undertaking doctoral study                 | Any participants other than mothers        |
| Focused on the experiences                         | Not empirical research                     |
| Empirical primary research                         | Secondary research                         |
| Published in English                               | Published in a language outside of English |
| Journal articles, conference papers, book chapters | Reviews, editorials, abstracts only        |

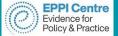

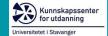

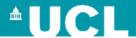

# Screening in EPPI Reviewer

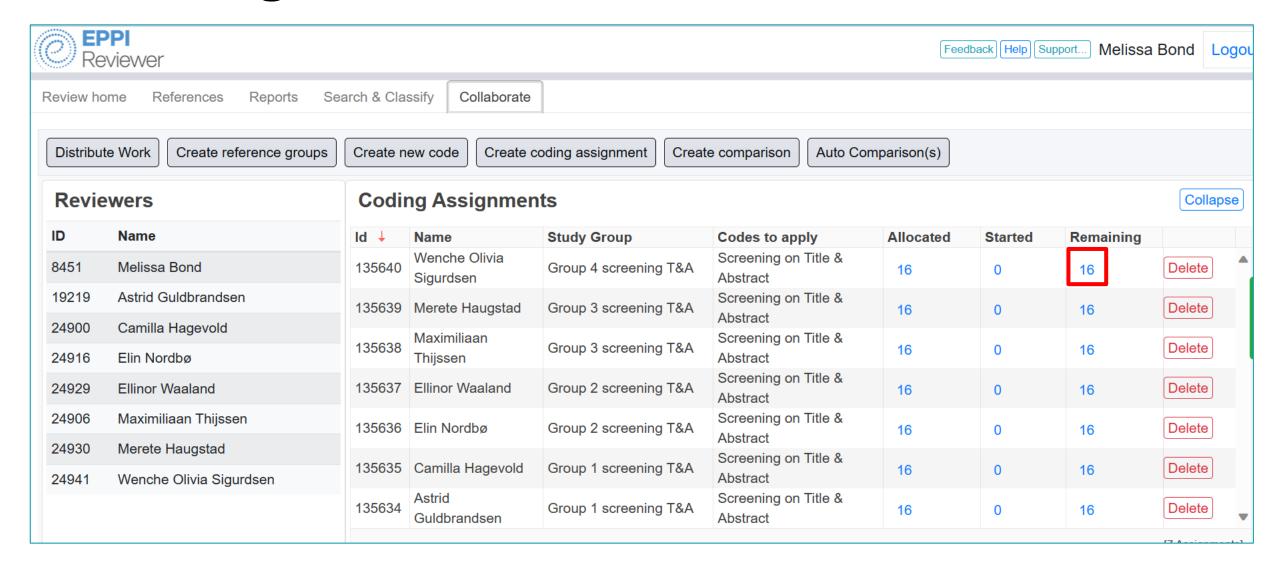

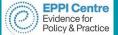

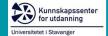

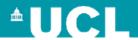

# Screening in EPPI Reviewer

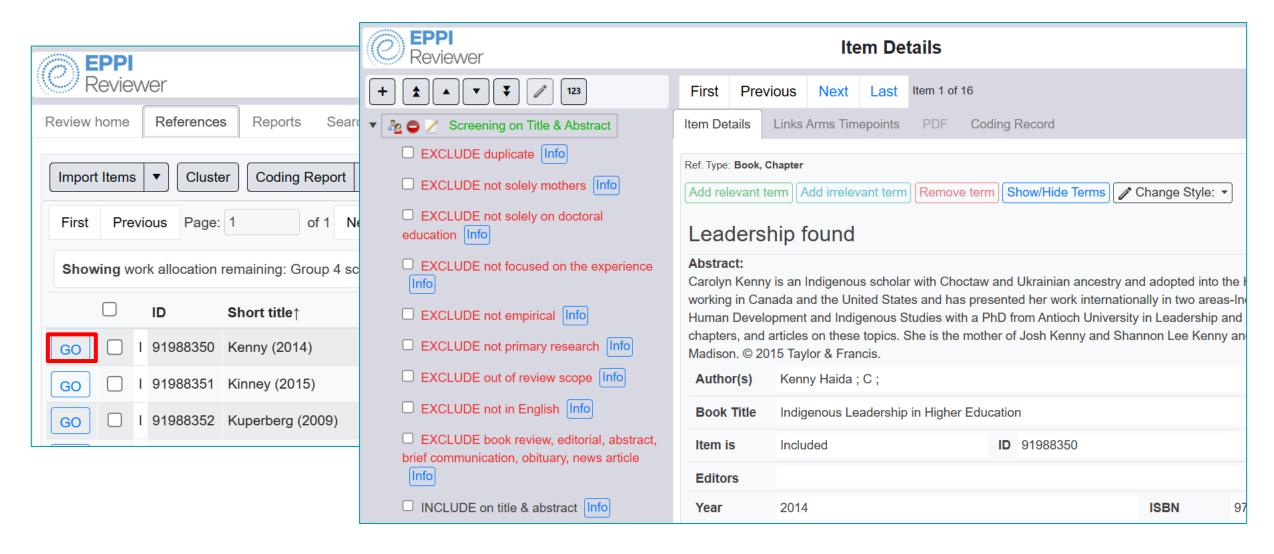

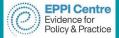

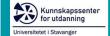

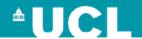

## Reconciling screening decisions

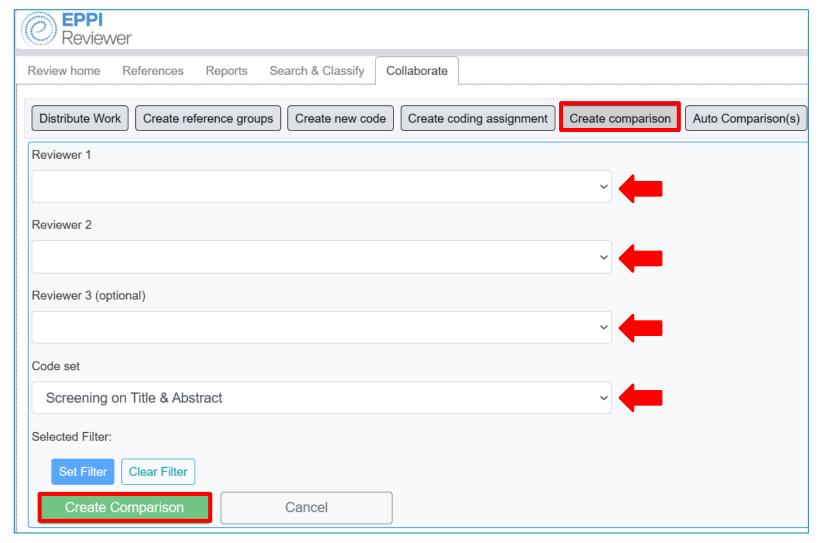

- 1. In the Collaborate tab, click on 'Create Comparison'.
- 2. Select the reviewer names involved.
- 3. Leave the code set as 'Screening on Title & Abstract'.
- 4. Click on 'Create Comparison'.

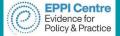

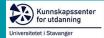

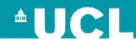

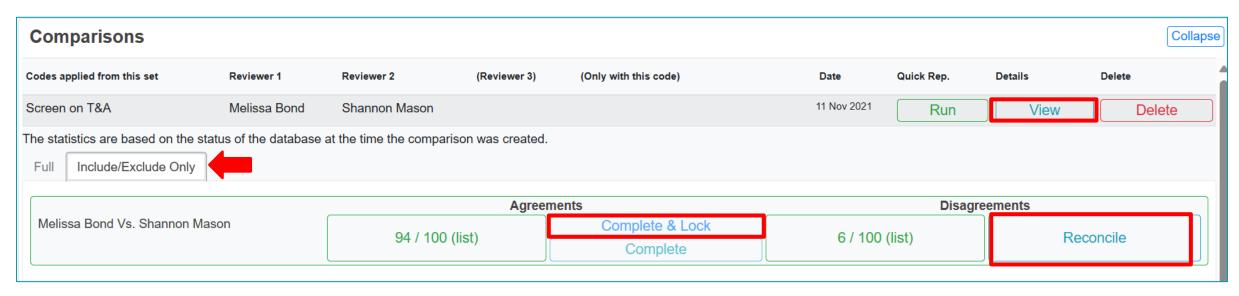

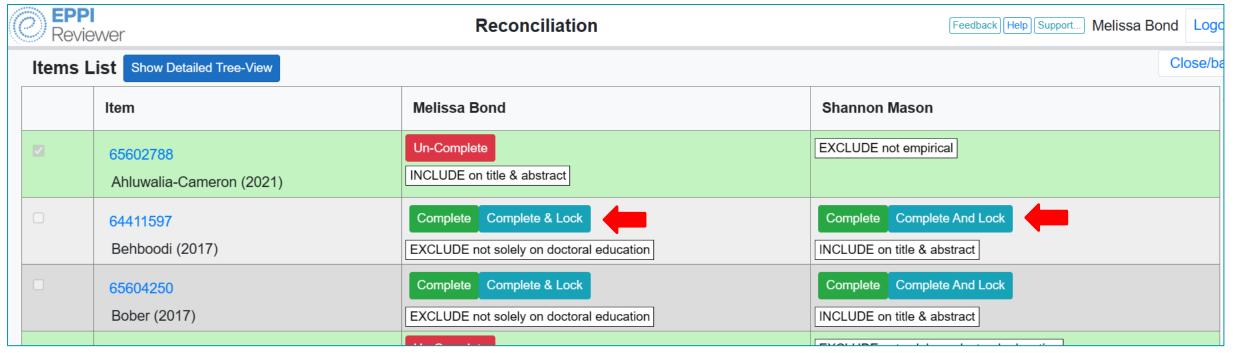

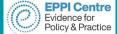

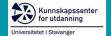

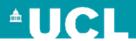

# Getting frequencies and officially excluding

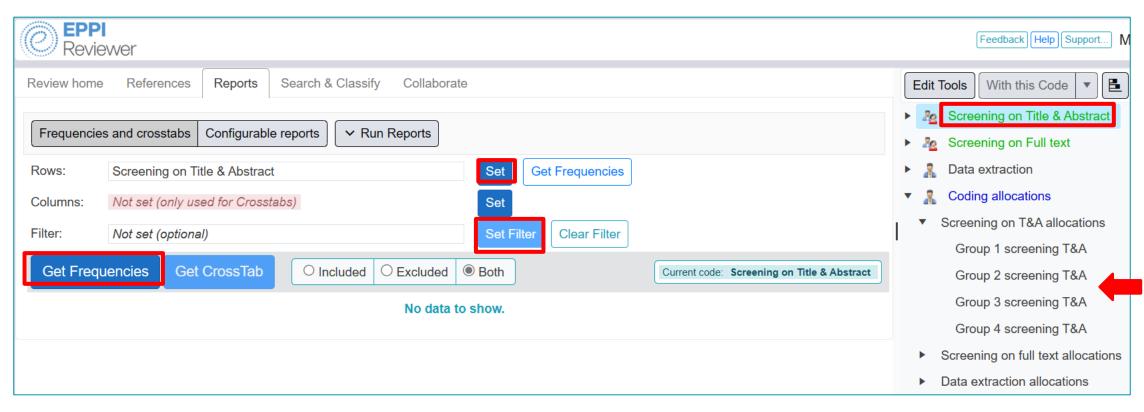

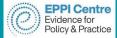

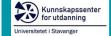

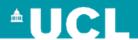

# Getting frequencies and officially excluding

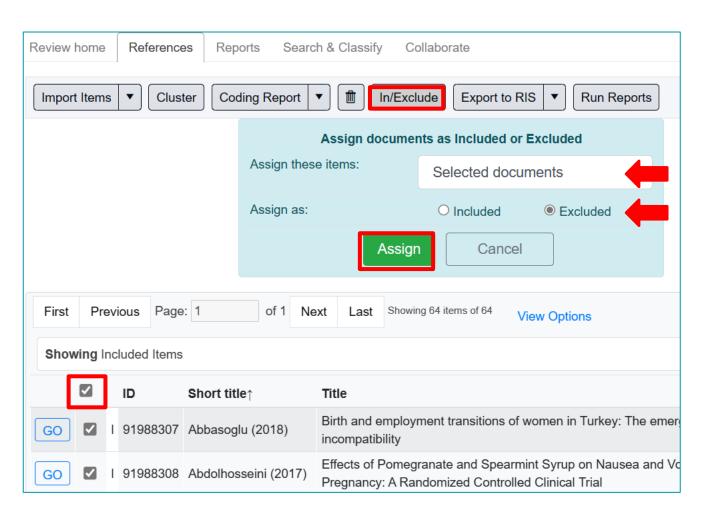

- 1. Click on the blue number of items next to an exclusion code.
- 2. Select all of the items by clicking in the checkbox at the top of the column.
- Click on the 'In/Exclude' button.
- 4. Choose 'Selected documents'.
- 5. Change the toggle to 'Excluded'.
- 6. Click 'Assign'.
- 7. Repeat for all items given an exclude code.

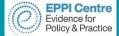

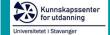

#### **UCL**

### **Data extraction**

- - Publication type
  - Publication language
  - Author details
  - Study Context
  - Description of study sample
  - Study design
  - Methodology

Factors affecting mothers in doctoral education

What other codes do we need to add under 'Factors affecting mothers in doctoral education', based on this framework?

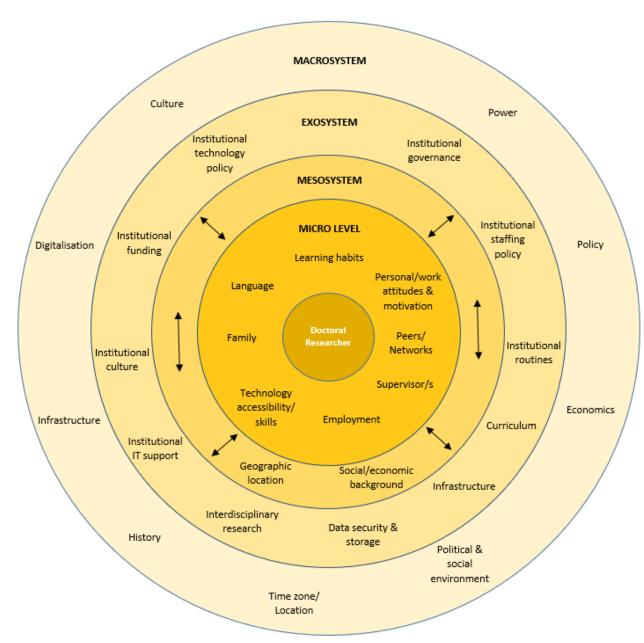

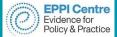

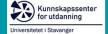

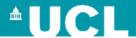

### **Data extraction**

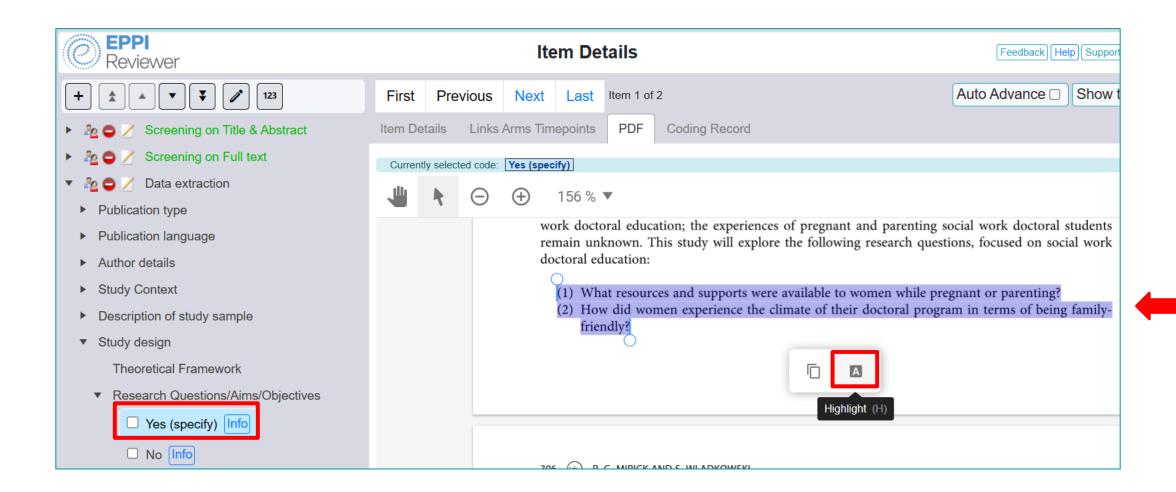

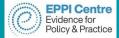

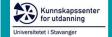

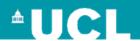

# Inductive coding

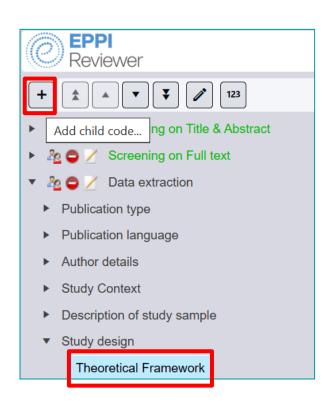

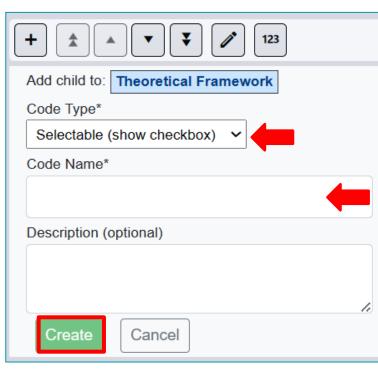

- 1. Click on the parent code (e.g., Theoretical Framework).
- 2. Click on the + icon.
- 3. Choose 'Selectable (show checkbox).
- 4. Type in a code name (e.g., Theory of Transformation).
- 5. Click 'Create'.

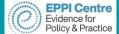

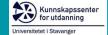

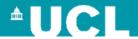

# Synthesising information

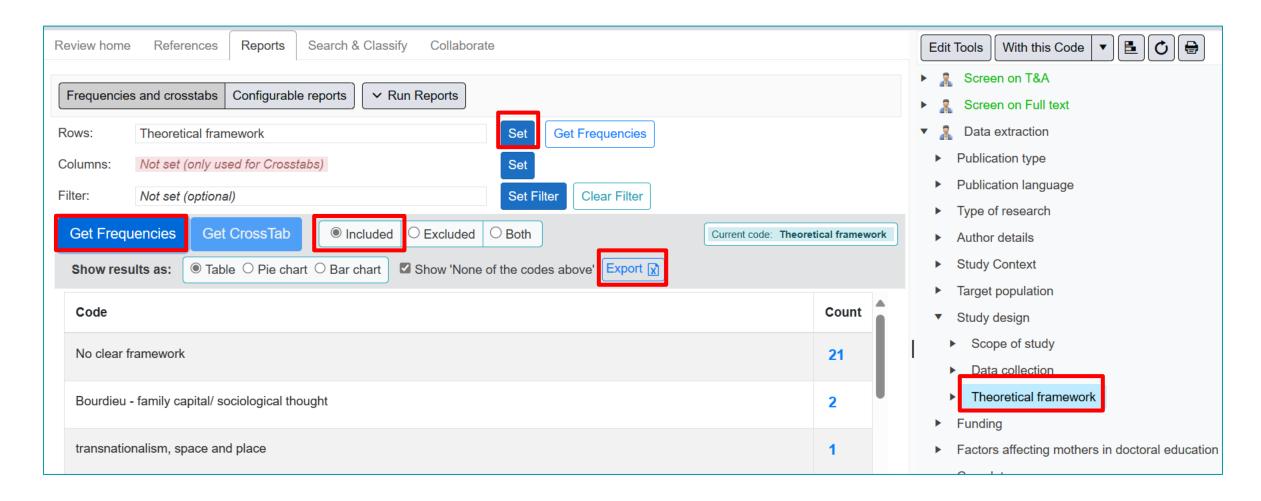

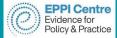

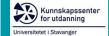

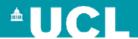

# Synthesising information

|    | А                                         | В     |  |
|----|-------------------------------------------|-------|--|
| 1  | Code                                      | Count |  |
| 2  | Positive self-perceptions & self-efficacy | 30    |  |
| 3  | Self-regulation                           | 25    |  |
| 4  | Understanding                             | 24    |  |
| 5  | Learning from peers                       | 23    |  |
| 6  | Focus/concentrate                         | 20    |  |
| 7  | Critical thinking                         | 18    |  |
| 8  | Teaching self & peers                     | 17    |  |
| 9  | Deep learning 16                          |       |  |
| 10 | Reflection                                | 1     |  |
|    |                                           |       |  |

- 1. This information can be reported in a table, as well as narratively.
- 2. Then, create a <u>configurable report</u>, open it in Excel and see what evidence you coded under each heading (or perhaps the top five, if you have a lot of codes).

| 9  | Deep learning                    | 10                   |                                                                                                    |
|----|----------------------------------|----------------------|----------------------------------------------------------------------------------------------------|
| 10 | Reflection                       | А                    | M                                                                                                    |
| 11 | Setting learning goals           | Short Title          | Positive self-perceptions & self-efficacy quotes                                                                                                    |
| 12 | Preference for challenging tasks | Abdelrahman (2017    |                                                                                                    |
| 13 | Operational reasoning            |                      | [Abdelrahman et al - Flipped Learning for ESL Writing in a Sudanese School.pdf] Page 6: Before my experience with the                                                                                                    |
|    |                                  |                      | module, I paid little attention to writing in English. I only focus on completing the number of words required to finish a writing assignment                                                                                                    |
|    |                                  |                      | [Abdelrahman et al - Flipped Learning for ESL Writing in a Sudanese School.pdf] Page 7: Before using the module, English was the most difficult subject in school. I donÂ't write because I am weak in English. Now, I am completely changed. I am more |
|    |                                  |                      | confident in using and writing English, even outside school" "subject in school. I don't write because I am weak in English.  Now, I am completely changed. I am more                                                                                   |
|    |                                  | Avery (2018)         | [Avery 2018.pdf] Page 10: $\hat{A}''$ It helped me to become more responsive during class time. $\hat{A}''$ " " $\hat{A}''$ I am better at working with others. $\hat{A}''$                                                                             |
|    |                                  | Bergstresser, (2018) | [Bergstresser.pdf] Page 72: Overall, students in the flipped classroom scored higher numbers on the survey in both science and history classes in self-belief (mean flipped= 5.73, mean traditional= 5.5)                                               |

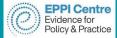

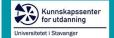

# **Synthesising information**

Read through all of the evidence you've gathered across each study under that code and see if there are any commonalities or differences.

Summarise the studies and include one or two examples.

#### 4.4.3. Cognitive engagement and flipped learning

Found slightly less in the studies in this review, cognitive engagement was coded through 12 different indicators (see Table 4 for the top five), with the flipped learning approach enhancing *positive self-perceptions & self-efficacy* in more than a quarter of studies, and found in 50% of studies using Google Classroom (see Table 8). Research reported enhanced student subject self-efficacy (Abdelrahman et al., 2017, pp. 60–70; Chaipidech & Srisawasdi, 2016) and technology self-efficacy (Chang & Hwang, 2018; Huang & Hong, 2016), with Hwang and Lai (2017) finding that a flipped learning approach using an interactive eBook was more effective for students with lower self-efficacy. Again, whilst some students did not obtain higher results in exams using the flipped approach, they were "not disappointed" because they "became more confident" and "more comfortable to pose questions to the teachers and friends" (Middle school student, Lee, 2018, p. 850). There was, however, still quite a number of studies that reported increased content *understanding* (e. g., Kong, 2015), even if only in one aspect or topic of instruction more than others (e.g., Kirvan, Rakes, & Zamora, 2015).

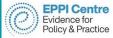

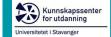

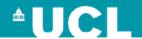

### **Extra Hands-on Activities**

You can choose to start your own review, ask questions, or you can choose to complete an extra preprepared hands-on task:

- Hands-on practice task #1
- Hands-on practice task #2 Education specific
- Setting up a shared review
- Setting up a data-extraction coding tool
- Setting up coding assignments

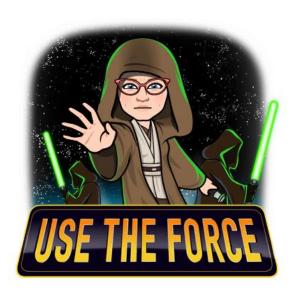

#### Folder link:

https://drive.google.com/drive/folders/14YsQjvHqaXJmEqiUQIQI9EHw6nI1Zw7t?usp=drive\_link

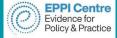

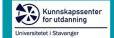

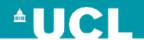

## **Further information**

**EPPI-Reviewer Account Manager** – sign up to a free one month trial.

- Importing references into EPPI-Reviewer
- Managing duplicates in EPPI-Reviewer
- Editing codes and coding tools
- Creating reference groups and allocating coding assignments
- Understanding data entry modes, double coding and reconciliation
- Pushing items from EPPI-Reviewer to Zotero and importing bulk PDFs
- Line by line PDF coding
- Creating a comparison report
- Using the Reports tab
- Introduction to interactive evidence gap maps
- Creating an interactive EGM using EPPI-Mapper
- Introduction to EPPI-Visualiser

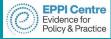

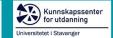

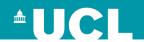

## **Contact Information**

#### Dr Melissa Bond

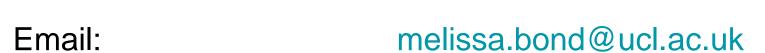

EPPI Reviewer support: <u>EPPISupport@ucl.ac.uk</u>

Twitter: <a href="https://twitter.com/misc\_nerd">https://twitter.com/misc\_nerd</a>

Website: <a href="http://drmelissabond.weebly.com/">http://drmelissabond.weebly.com/</a>

ResearchGate: <a href="https://www.researchgate.net/profile/Melissa-Bond-5">https://www.researchgate.net/profile/Melissa-Bond-5</a>

LinkedIn: <a href="https://www.linkedin.com/in/bondmelissa/">https://www.linkedin.com/in/bondmelissa/</a>

YouTube: <a href="https://www.youtube.com/user/EPPIReviewer4">https://www.youtube.com/user/EPPIReviewer4</a>

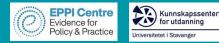

#### References

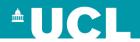

- Bedenlier, S., Bond, M., Buntins, K., Zawack-Richter, O., & Kerres, M. (2020). Learning by doing? Reflections on conducting a systematic review in the field of educational technology. In O. Zawacki-Richter, M. Kerres, S. Bedenlier, M. Bond, & K. Buntins (Eds.), Systematic reviews in educational research: Methodology, perspectives and application. Heidelberg: Springer Open, Verlag für Sozialwissenschaften. <a href="https://doi.org/10.1007/978-3-658-27602-7">https://doi.org/10.1007/978-3-658-27602-7</a> 7
- Boland, A., Cherry, M. G., & Dickson, R. (2017). Doing a systematic review: A student's guide (2nd edition). Thousand Oaks, CA: SAGE Publications.
- Bond, M. (2020). Facilitating student engagement through the flipped learning approach in K-12: A systematic review. *Computers & Education, 151,* 1-36. <a href="https://doi.org/10.1016/j.compedu.2020.103819">https://doi.org/10.1016/j.compedu.2020.103819</a>
- Bond, M. (2019). Flipped learning and parent engagement in secondary schools: A South Australian case study. *British Journal of Educational Technology*, *50*(3), 1294–1319. https://doi.org/10.1111/bjet.12765
- Bond, M., & Bedenlier, S. (2019). Facilitating student engagement through educational technology: Towards a conceptual framework. *Journal of Interactive Media in Education, 2019*(1), 1–14. https://doi.org/10.5334/jime.528
- Bond, M., Bedenlier, S., Marín, V.I., & Händel, M. (2021). Emergency remote teaching in higher education: Mapping the first online global semester. *International Journal of Educational Technology in Higher Education, 18*, 1-24. <a href="https://doi.org/10.1186/s41239-021-00282-x">https://doi.org/10.1186/s41239-021-00282-x</a>
- Bond, M., Buntins, K., Bedenlier, S., Zawacki-Richter, O., & Kerres, M. (2020). Mapping research in student engagement and educational technology in higher education. *International Journal of Educational Technology in Higher Education*, 17(1), 1-30. <a href="https://doi.org/10.1186/s41239-019-0176-8">https://doi.org/10.1186/s41239-019-0176-8</a>
- Bond, M., Zawacki-Richter, O., & Nichols, M. (2019). Revisiting five decades of educational technology research: A content and authorship analysis of the British Journal of Educational Technology, 50(1), 12–63. <a href="https://doi.org/10.1111/bjet.12730">https://doi.org/10.1111/bjet.12730</a>
- Borah, R., Brown, A. W., Capers, P. L., & Kaiser, K. A. (2017). Analysis of the time and workers needed to conduct systematic reviews of medical interventions using data from the PROSPERO registry. *BMJ Open*, 7(2). <a href="http://dx.doi.org/10.1136/bmjopen-2016-012545">http://dx.doi.org/10.1136/bmjopen-2016-012545</a>
- Bramer, W. M., Jonge, G. B. de, Rethlefsen, M. L., Mast, F., & Kleijnen, J. (2018). A systematic approach to searching: An efficient and complete method to develop literature searches. *Journal of the Medical Library Association : JMLA*, 106(4), 531–541. https://doi.org/10.5195/jmla.2018.283
- Chen, F., Lui, A. M., & Martinelli, S. M. (2017). A systematic review of the effectiveness of flipped classrooms in medical education. *Medical Education*, *51*(6), 585–597. https://doi.org/10.1111/medu.13272
- Collins, A., Coughlin, D., Miller, J., & Kirk, S. (2015). The Production of Quick Scoping Review and Rapid Evidence Assessments: A How to Guide. Department for Environment, Food & Rural Affairs.

  https://www.gov.uk/government/uploads/system/uploads/attachment\_data/file/560521/Production\_of\_\_\_\_\_\_quick\_scoping\_reviews\_and\_rapid\_evidence\_assessments.pdf
- Connolly, T. M., Boyle, E. A., MacArthur, E., Hainey, T., & Boyle, J. M. (2012). A systematic literature review of empirical evidence on computer games and serious games. *Computers & Education*, *59*(2), 661–686. <a href="https://doi.org/10.1016/j.compedu.2012.03.004">https://doi.org/10.1016/j.compedu.2012.03.004</a>
- Cowie, K., Rahmatullah, A., Hardy, N., Holub, K., & Kallmes, K. (2022). Web-Based Software Tools for Systematic Literature Review in Medicine: Systematic Search and Feature Analysis. *JMIR MEDICAL INFORMATICS*, 10(5), e33219. https://doi.org/10.2196/33219

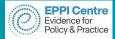

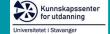

#### References

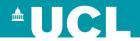

- Garritty C, Gartlehner G, Kamel C, King VJ, Nussbaumer-Streit B, Stevens A, Hamel C, Affengruber L. Cochrane Rapid Reviews. Interim Guidance from the Cochrane Rapid Reviews Methods Group. March 2020. <a href="https://methods.cochrane.org/rapidreviews/sites/methods.cochrane.org/rapidreviews/files/public/uploads/cochrane.org/rapidreviews/sites/methods.cochrane.org/rapidreviews/files/public/uploads/cochrane.org/rapidreviews/sites/methods.cochrane.org/rapidreviews/sites/methods.cochran
- Gough, D., Oliver, S., & Thomas, J. (Eds.). (2012). An introduction to systematic reviews. London; Thousand Oaks, Calif: SAGE.
- Gusenbauer, M., & Haddaway, N. R. (2019). Which Academic Search Systems are Suitable for Systematic Reviews or Meta-Analyses? Evaluating Retrieval Qualities of Google Scholar, PubMed and 26 other Resources. Research Synthesis Methods. Advance online publication. <a href="https://doi.org/10.1002/jrsm.1378">https://doi.org/10.1002/jrsm.1378</a>
- Harrison, H., Griffin, S. J., Kuhn, I., & Usher-Smith, J. A. (2020). Software tools to support title and abstract screening for systematic reviews in healthcare: An evaluation. *BMC Medical Research Methodology*, 20(1), 7. <a href="https://doi.org/10.1186/s12874-020-0897-3">https://doi.org/10.1186/s12874-020-0897-3</a>
- Kebede, M. M., Le Cornet, C., & Fortner, R. T. (2022). In-depth evaluation of machine learning methods for semi-automating article screening in a systematic review of mechanistic literature. *Research Synthesis Methods*. Advance online publication. <a href="https://doi.org/10.1002/jrsm.1589">https://doi.org/10.1002/jrsm.1589</a>
- Marshall, I. J., & Wallace, B. C. (2019). Toward systematic review automation: A practical guide to using machine learning tools in research synthesis. *Systematic Reviews*, 8(1), 163. https://doi.org/10.1186/s13643-019-1074-9
- Moher, D., Liberati, A., Tetzlaff, J., & Altman, D. (2009). Preferred reporting items for systematic reviews and meta-analyses: the PRISMA statement. The BMJ, 339. https://doi.org/10.1136/bmj.b2535
- Nordenbo, S. E. (2010). Evidence and synthesis: a new paradigm in educational research. In The Research Council of Norway (Ed.), Rigour and relevance in educational research (pp. 21–27). St. Hanshaugen, Norway: The Research Council of Norway.
- Page, M. J., McKenzie, J. E., Bossuyt, P. M., Boutron, I., Hoffmann, T. C., Mulrow, C. D., Shamseer, L., Tetzlaff, J. M., Akl, E. A., Brennan, S. E., Chou, R., Glanville, J., Grimshaw, J. M., Hróbjartsson, A., Lalu, M. M., Li, T., Loder, E. W., Mayo-Wilson, E., McDonald, S., McGuinness, L. A., ... Moher, D. (2021). The PRISMA 2020 statement: an updated guideline for reporting systematic reviews. *BMJ (Clinical research ed.)*, 372, n71. <a href="https://doi.org/10.1136/bmj.n71">https://doi.org/10.1136/bmj.n71</a>
- Petticrew, M., & Roberts, H. (2006). Systematic reviews in the social sciences: A practical guide. Malden, MA; Oxford: Blackwell Pub.
- Reid, J. (1995). Managing learner support. In F. Lockwood (Ed.), Open and distance learning today (pp. 265–275). London: Routledge.
- Sutton, A., Clowes, M., Preston, L., & Booth, A. (2019). Meeting the review family: Exploring review types and associated information retrieval requirements. *Health Information and Libraries Journal*, 36(3), 202–222. <a href="https://doi.org/10.1111/hir.12276">https://doi.org/10.1111/hir.12276</a>
- Tsou, A. Y., Treadwell, J. R., Erinoff, E., & Schoelles, K. (2020). Machine learning for screening prioritization in systematic reviews: Comparative performance of Abstrackr and EPPI-Reviewer. *Systematic Reviews*, *9*(1), 73. <a href="https://doi.org/10.1186/s13643-020-01324-7">https://doi.org/10.1186/s13643-020-01324-7</a>
- Van Alten, D. C.D., Phielix, C., Janssen, J., & Kester, L. (2019). Effects of flipping the classroom on learning outcomes and satisfaction: A meta-analysis. *Educational Research Review*, 28, 100281. https://doi.org/10.1016/j.edurev.2019.05.003
- Zawacki-Richter, O., Marín, V. I., Bond, M., & Gouverneur, F. (2019). Systematic review of research on artificial intelligence applications in higher education where are the educators? *International Journal of Educational Technology in Higher Education*, 16(1), 7228. <a href="https://doi.org/10.1186/s41239-019-0171-0">https://doi.org/10.1186/s41239-019-0171-0</a>